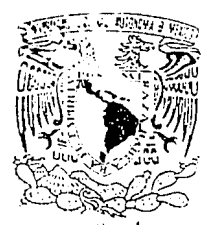

**FALL DE ORIGEN** 

MEXICO, D.F.

## UNIVERSIDAD NACIONAL AUTONOMA DE MEXICO

 $\mathcal{N} \neq \mathcal{N}$ .' ' . ".. . . ... ·: : .. ~ ' . \_'·:.

SISTEMA DE CONTROL AUTOMATIZADO DE MANTENIMIENTO PARA AREA DE SOPORTE TECNICO EN BASE A DBASE  $\overline{11}$ .

# **T E s I S**

PARA OBTENER EL TITULO DE: INGENHERO EN COMPUTACION

# **PRESENTAN**

CRIS HNA ZUÑIGA MARTINEZ l>ONAJ! GUT!ERREZ !BARRA ROCIO MELCHOR RODRIGUEZ

1994

 $93$ <br> $35$ 

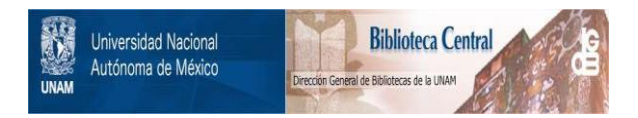

## **UNAM – Dirección General de Bibliotecas Tesis Digitales Restricciones de uso**

## **DERECHOS RESERVADOS © PROHIBIDA SU REPRODUCCIÓN TOTAL O PARCIAL**

Todo el material contenido en esta tesis está protegido por la Ley Federal del Derecho de Autor (LFDA) de los Estados Unidos Mexicanos (México).

El uso de imágenes, fragmentos de videos, y demás material que sea objeto de protección de los derechos de autor, será exclusivamente para fines educativos e informativos y deberá citar la fuente donde la obtuvo mencionando el autor o autores. Cualquier uso distinto como el lucro, reproducción, edición o modificación, será perseguido y sancionado por el respectivo titular de los Derechos de Autor.

*Al Centro de I11strumentos y a su Director Dr. Claudio Finnani por la oportunidad brindada.* 

*Al equipo del área de mantenimiento que nos ayudó y en especial al Ing. Jesús Ramfrez O.*<br> *por su paciencia y apoyó.* 

*Le Agradesco a mis padres su apoyo, comprerzsiótz y cariño y el habem1e permitido ser quien soy.* 

*A mis hennanos y amigos por haberme apoyado.* 

*GRACIAS* 

*Cristina* 

*A mi padre*  A *mi madre por el cariño y*  confianza que me dio

 $A$  las cucaras Juanita y Guenola

*A mis hen11a11as* 

Por ayudarme a realizar uno de mis mas grandes sueños, por el *apoyo y cari1ío* 

*GRACIAS* 

*Donaji* 

*Este· trabqjo esta dedicado a las personas que con s11 esfuerzo y apoyo, ayudaron a realizar 1111 sue1io que significa u11 paso importante en mi vida, por esto y mucho más.* 

*GRACIAS* 

*Rocfo* 

## 1 N D 1 CE

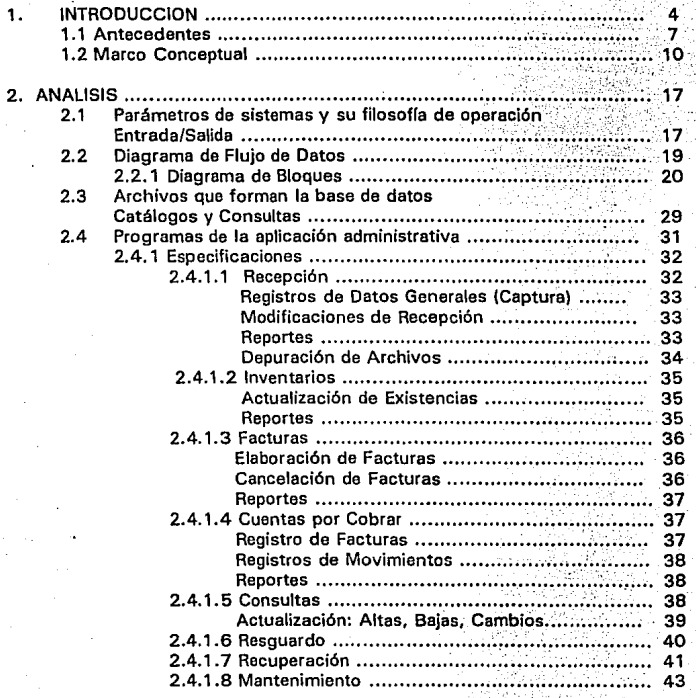

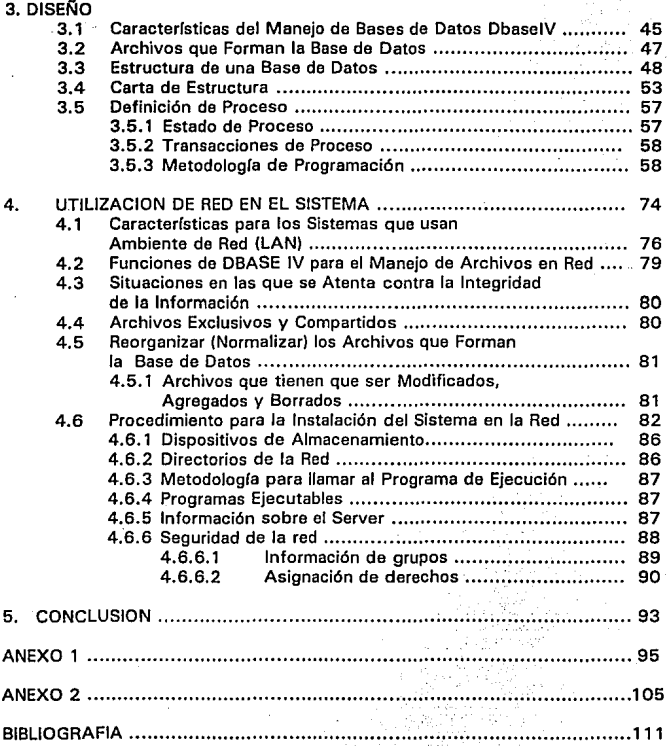

## **CAPITULO 1**

## **1.1.· INTRODUCCION**

## **1.2.· ANTECEDENTES**

## **1.3.· MARCO CONCEPTUAL**

En ·este capitulo daremos una breve introducción sobre el "SISTEMA DE MANTENIMIENTO PARA EQUIPO EN BASE A DBASE IV", así como también proporcionaremos el Marco conceptual general sobre los diferentes puntos que son . tratados a lo largo del trabajo. Por otra parte, nos refeñremos a los antecedentes del departamento y a los detalles y necesidades de este para requeñr de la aplicación y modernización del sistema anteñormente citado.

## **1.- INTRODUCCION**

La computación se aplica hoy en dia a casi todas las áreas de trabajo del ser humano. Una de sus formas más comunes es en la automatización de sistemas de información dentro de las empresas u organizaciones, esto tiene como objetivo hacer eficiente el procesamiento de la información y con ello poder realizar mejores tomas de decisiones.

Para adentramos más en lo que son los diseños automatizados de información daremos la definición de sistemas:

Sistema.- Conjunto de elementos integrados que tienen el propósito común de lograr algún o algunos objetivos.

Las características principales de un sistema son:

- Un sistema tiene más de un elemento, donde debe existir una relación.lógica entre tas partes que lo integran. El sistema es diseñado para cumplir con uno o más objetivos, en donde todos sus elementos deben de ser controlados de tal forma que la meta u objetivo pueda ser alcanzado.
- Los sistemas están compuestos a su vez por sistemas más pequeños llamados subsistemas.

Cuando hablamos de un sistema de información implicamos lambién el término análisis por lo que daremos una sencilla definición del diccionario del concepto:

An6llsls.- Estudiar a detalle un hecho o fenómeno.

Mezclando los dos conceptos que se han tratado anteriormente, es decir, sistema y anállsls podremos llegar a la idea de que, et análisis de sistemas consiste en separar el sistema en las partes que lo constituyen, con la finalidad de evaluarlas y estudiarlas una a una para visualizar una mejor forma de salisfacer las necesidades de la empresa u organización, como es el caso del Depariamento de Mantenimiento.

Generalmente los pasos a seguir en el proceso de desarrollo de un sistema son:

- Definición del problema.
- Análisis del sistema.
- Diseño del sistema.
- Implantación *y* mantenimiento del sistema.

Con frecuencia se lleva a cabo un estudio preliminar durante la etapa de definición del problema para identificar las diferentes necesidades que son requeridas para hacer eficiente el sistema por lo cual es necesario preparar un escrito detallando el alcance *y* los objetivos que se requieran en la empresa.

En la etapa de análisis se recopilan los datos de las operaciones actuales. Algunas herramientas utilizadas para este fin son los diagramas de flujo *y* manuales, entre otros. Con esta información se hace un estudio para elaborar proposiciones de solución.

La razón más común para realizar éste análisis de sistema es generalmente para cambiar la tecnología con que se cuenta en el departamento, es decir, actualizar las herramientas con que se está trabajando hasta este momento. Con este cambio podremos dar una mejor respuesta a otros problemas que se presenten *y* con ello acrecentar el nivel del sistema actual total o parcialmente.

En un análisis de sistemas se debe definir el alcance o límites dentro de los cuales se va a trabajar. Es necesario formular una proposición de análisis, esta proposición logrará una mejor comunicación entre la (s) persona (s) que realiza (n) el sistema *y*  los usuarios finales del mismo.

Es decir, en el análisis se recopilan los datos para estudio, los cuales se podrán encontrar generalmente en el sistema actual, las personas que laboran en la empresa y/o en la documentación que se tenga en la misma.

Algunos de los métodos más comunes para la obtención de la información son:

- El estudio de los niveles de decisión, es decir, la división del sistema *y* lo que controla cada una de estos recursos.
- El análisis de flujo de la información, es decir, donde se emite la información *y* todo el trayecto que sigue hasta llegar a quien la solicita.
	- El análisis de entradas *y* salidas, es decir, cual será la información de entrada *y* cual será la información emitida al ser procesada por el sistema.

Durante el diseño del sistema se decide como producir un sistema eficiente. Se **identifican los opciones viables y se prepara un conjunto de especificaciones** detalladas para la solución del problema.

Generalmente cuando se diseña un sistema se deben tener en cuenta los siguientes puntos:

- Los recursos de la empresa.
- Las necesidades de información de los usuarios.
- Las necesidades del sistema.
- Los métodos de procesamiento de datos.
- Las operaciones que han de realizarse con los datos proporcionados.
- Las herramientas del diseño.

Para finalizar, la implantación de un sistema es la última de las etapas a seguir seguida sólo por el mantenimiento del sistema. En esta etapa lo más importante son las personas puesto que son las que operarán el sistema por lo que hay que darles capacitación y adiestramientos adecuados para que puedan operar al sistema con facilidad.

## 2.- **ANTECEDENTES**

EL CENTRO DE INSTRUMENTOS es una subdependencia de la Coordinación de la Investigación Científica, que forma parte de la estructura de la Universidad Nacional Autónoma de México. Creada el 1º de Diciembre de 1971 para atender las **necesidades de las dependencias universitarias, en cuanto a mantenimiento,diseño**  y construcción de equipos y aparatos científicos, técnicos y didácticos.

Inicialmente el Centro de Instrumentos comprendía los siguientes departamentos:

Mantenimiento Diseño y desarrollo Producción

**Posteriormente fueron agregados más departamentos, secciones y laboratorios.**  Pero para fines del presente trabajo trataremos solamente con el DEPARTAMENTO DE MANTENIMIENTO el cual fue creado en 1971 para proporcionar servicio (tanto **externo como interno) de mantenimiento ya sea preventivo y/o correctivo de equipo**  científico y didáctico dentro de las diferentes secciones comprendidas dentro del **Departamento, estas secciones son:** 

> Electrónica Cómputo Óptica Electromecánica

#### SECCION DE COMPUTO

**En esta sección se realizan actividades de mantenimiento preventivo y correctivo**  a equipo de investigación y docencia en el área de cómputo del tipo PC compatible **con IBM, así como asesoría en redes y asesoría en general a usuarios.** 

#### SECCION DE ELECTROMECANICA

Es la sección encargada de realizar actividades de mantenimiento preventivo y correctivo a equipo de investigación y docencia de tipo eléctrico y de mecánica, como centrífugas y ultracongeladores, entre otros.

#### SECCION DE ELECTRONICA

En esta área se proporciona servicio de mantenimiento a equipo electrónico como son equipos de audio y video, además de equipos de investigación biomédica, entre otros.

#### SECCION DE OPTICA

Se especializa en equipos de tipo óptico y de mecánica de presición, como son microscopios, balanzas y teodolitos.

**Además existe un área técnico-administrativa, encargada de la atención a usuarios,**  así como del seguimiento y control de servicios proporcionados por el Departamento.

Esta área llamada RECEPCION es la coordinación de las actividades de las secciones del DEPARTAMENTO, es en este lugar donde concentraremos nuestros esfuerzos para desarrollar un sistema el cual tenga como objetivo facilitar las tareas diarias que aquí se desarrollan es por ello que presentaremos un panorama general de la forma en que ha venido desempeñándose el departamento a partir de su inauguración en el año de 1974.

Cuando fueron recibidos los primeros equipos se contaba con una hoja de servicio la cual había que sacar por triplicado y para distinguirlas estas eran impresas con diferentes colores, el número que se le asignaba era un número faleado consecutivamente y no hacía referencia a la sección a la cual era remitido el equipo **para su servicio. Hasta ese momento el servicio ofrecido era el adecuado a las**  necesidades que se tenían.

Posteriormente el Departamento fue creciendo debido a la demanda de sus servicios, para este momento el servicio brindado por la RECEPCIÓN ya no era ni suficiente ni adecuado ya que los reportes, además de las facturas y otras **actividades eran desarrolladas manualmente y con esto se desperdiciaba tiempo el**  cual podía ser utilizado en otras actividades.

Por lo anterior se vieron en la necesidad de desarrollar un pequeño sistema el cual pudiera en alguna medida facilitar las tareas que se desarrollaban hasta ese momento. Efectivamente el sistema fue desarrollado bajo un ambiente de Dbase 111 e implantado para cubrir les necesidades requeridas por el Departamento hasta **ese instante. En esta ocasión se contempla la automatización de las tareas como**  son asignar hoja de servicio por medio del mismo sistema, es agregado además la inicial del departamento que atiende al equipo, con esto el folio quedaría asignado de la siguiente manera: inicial del departamento (electro.Mecánica, Qptica, **gómputo,** ~lectrónica) **+ un número consecutivo, también se ocupaba de emitir reportes básicos como hoja de servicio y facturación, entre otros.** 

En fecha reciente el sistema comenzaba a ser insuficiente ya que no contemplaba **una gama de nuevas obligaciones asignadas al servicio d& Recepción, tales como, la necesidad de modificar e imprimir una hoja de servicio, mostrar las facturas pendientes, agregar nuevos reportes y modificar los anteriores, entre otros puntos.**  Nuevamente se ven en la necesidad de desarrollar o actualizar el sistema el cual habrá de contemplar estas y muchas otras funciones. Es aquí donde entra el desarrollo del "SISTEMA DE MANTENIMIENTO DE EQUIPO" bajo un ambiente más avanzado y con una mayor capacidad de adaptación.

## **3. MARCO CONCEPTUAL**

El objetivo general es desarrollar un sistema de apoyo en base a Dbase IV para resolver lfs necesidades del Departamento de Mantenimiento del Centro de Instrumentos. ·

Dentro de Jos objetivos específicos está el de realizar un análisis para determinar que funciofes del sistema llevaran a cabo el control detallado del equipo que **ingresa o es reportado a esta Institución para su servicio o mantenimiento.** 

Como se mencionó anteriormente en el tema de "ANTECEDENTES" el área de Recepción es la zona central del Departamento, es decir, todo equipo es reportado aquf. Esta sección se hace responsable de emitir la hoja de **servicio e n los datos pertinentes y posteriormente canalizarlos a la**  sección correspondiente.

Una vez dentro de la sección, esta se encargará de realizar cualquiera de los - - **siguientes tipos de servicios:** 

- Evaluación de servicios.
- **Servicio de mantenimiento correctivo.**
- **Servicio de mantenimiento preventivo.**

Esto es, en caso de aplicarse la evaluación de servicios se informará, al cliente el costo total de las refacciones y este decidirá si es viable o no el trabajo a realizar sobre el equino en cuestión.

En cualqui ra de los casos el (los) técnico (s) realizará (n) la reparación y una vez finalizada sta procederá (n) a pasar a la administración las facturaciones **técnicas la cuales contienen especificaciones del trabajo realizado, las refacciones y materialbs utilizados en la realización de este servicio.** 

Dicha información es procesada por la administración para determinar los costos qutinvolucró dicho servicio y proceder a la facturación para la elaboración **de los reci os oficiales y el cobro correspondiente al mismo.** 

Como es olltica del departamento se le notificará al cliente que su equipo esta **reparado y a su disposición; al venir a recogerlo con su contrarecibo**  correspon iente firmará de recibido y cubrirá el importe de dicho servicio.

Una vez descritas las operaciones básicas realizadas por el departamento se procede a desarrollarlas, permitiendo que se incluyan como funciones propias del "Sistema Automatizado de Control de Mantenimiento de Equipo" el cual dará un servicio de apoyo a la administración y a las diferentes secciones del departamento.

**En esencia, la idea general para este sistema es que las funciones básicas que**  deberá desarrollar se elaboren en forma modular o subprogramas los cuales manejen las tareas principales. Con estos módulos habrá de simplificarse manejar la información obtenida o proporcionada por el cliente, y con ello facilitar el **mantenimiento al sistema.** 

Como primera instancia se darán algunas de las tareas básicas que se piensa deberán ser coordinadas, manejadas o desarrolladas por el sistema.

Funciones del sistema:

- Recepción de equipo.
- Hoja de servicio.
- Consulta sobre equipos.
- Utilerfas.
- Imprimir H/S Recepción.
- Imprimir factura.
- Otorgar garantías.
- Reporte / mantenimiento.
- Reporte / técnicos.

Para manejar un poco todos estos conceptos a continuación comentaremos sobre las tareas básicas que son desarrolladas dentro del departamento dando además una breve descripción de cada una de ellas. Con esto iremos contemplando las diferentes posibilidades de los programas básicos que integrarán al sistema, los cuales se irán desarrollando en base al análisis de las necesidades y requerimientos de este departamento en colaboración con el personal que labora en el mismo.

#### SOBRE RECEPCION

A partir de este momento y hasta finalizar el capítulo iremos dando una interpretación a la trayectoria que sigue un equipo cuando ingresa a la recepción **del departamento. como se mencionó anteriormente esta área es una parte**  importante del departamento de mantenimiento, se podría decir que es el corazón del mismo, ya que aquí empieza a ser procesada toda la información que posteriormente habrá de ser utilizada por las diferentes secciones o técnicos, así pues habremos de considerar esta tarea como un módulo o programa que habrá de ser sumado a lo que será nuestro sistema final.

Así vemos que para la elaboración de este programa se requerirá en principio, de la creación de una base de datos que sea capaz de almacenar la información al momento de llevar a cabo la recepción del equipo.

**Como consecuencia de la importancia que tiene esta sección se deberá tomar en**  cuenta la seguridad en el manejo del sistema independientemente de la seguridad de la información, consideramos que la mejor forma de lograr esto es creando otra base la cual manejará los nombres del personal técnico y administrativo con un número o clave especial asignado que lo identificará al accesar el programa estableciendo as( los diferentes niveles y prioridades para cada una de las personas registradas en esta base.

Por consiguiente el sistema deberá pedir la clave asignada al personal para determinar si dicha persona se encuentra o no dentro del nivel adecuado que le permitirá tener acceso al mismo sistema.

#### SOBRE FACTURACION

Dentro de las funciones básicas que se le solicita al sistema se encuentra la tarea de presentarle al técnico una pantalla de ayuda, con la cual él pueda introducir directamente sus datos sin tener que pasar primero por el área de recepción que era como anteriormente se manejaba en el departamento, por lo tanto este programa deberá contener la información que haga referencia a las facturaciones técnicas, las **cuales especificarán entre otras cosas, refacciones, materiales y costos utilizados**  en la realización del servicio.

Por lo anterior. otra de las funciones que se deben contemplar dentro del mismo subsistema es la posibilidad de que sea factible, para el técnico o técnicos escribir todas las refacciones utilizadas en la reparación del equipo y posteriormente escribir los costos de las mismas, en caso de no haber sido proporcionados en el mismo instante.

Esta tarea es de mucha ayuda ya que de esta forma se tendrá un mejor control sobre el número de piezas o refacciones utilizadas en el servicio, ya que el técnico podrá ir capturando los datos conforme vaya trabajando sobre el equipo con lo cual habrá una menor probabilidad de olvidar anotar alguna refacción o la cantidad de piezas utilizadas, y si por algún motivo fue olvidado escribir alguna refacción se podrá hacer posteriormente.

#### CONSULTA SOBRE EQUIPO.

Una vez que el equipo ha sido devuelto al cliente con su correspondiente factura se podrfa dar el caso de que el cliente no quedara satisfecho con el trabajo o que

el equipo presentara las mismas fallas por las cuales fue traído a servicio después de un tiempo; el siguiente paso lógico a dar sería utilizar una de los servicios proporcionados por el sistema por medio del cual será posible conseguir. proporcionando el número de folio los siguientes datos, el nombre del equipo, marca, modelo, lugar de origen, número de serie y, de encontrarse dentro de los límites de garantía nos dará, el día en que inició la garantía para este equipo.

**Esta información es de suma utilidad como mencionamos anteriormente ya que**  permitirá al usuario verificar si el equipo que ha sido entregado al cliente y devuelto posteriormente al Departamento de Mantenimiento se encuentra todavía dentro del límite de garantía.

De no tenerse el folio, el subsistema anterior deberá contar con una opción en la cual permita introducir el nombre del equipo o parte del mismo, con este dato el sistema proporcionará un listado, en pantalla, de los nombres de los equipos que cumplan con las características del dato que se halla introducido por el usuario anteriormente, además proporcionará otro tipo de información como es: hoja de servicio y número de serie para poder cotejar con el equipo con el número de folio que es el que generalmente se busca.

#### UTILERIAS

Este servicio será de uso .exclusivo para el jefe del departamento ya que con él habrá de tenerse libre acceso a la información de: recepción de equipo, hoja de **servicio, claves de los técnicos, asr como poder realizar cambios de sección, alterar**  las fechas de las garantías, modificar la fecha del sistema, hacer respaldos y **restaurar los mismos, entre otras funciones. Es por lo anteriormente citado que este**  servicio será de uso limitado, se buscará como medida de seguridad que esta función tenga un acceso restringido.

#### IMPRESION DE LAS HOJA DE SERVICIO RECEPCION

**Por el uso continuo en la impresión de hojas de servicio en el departamento han**  llegado a darse casos de que la hoja se rompa al desprenderse, o que la impresora esté mal configurada o que se metió un dato equivocado, etc. Con el anterior **sistema no era posible volver a imprimir la misma hoja de servicio y debá entonces ser hecha a máquina. Con este antecedente se estableció que otra de los servicios básicos del sistema permita mandar nuevamente a impresión la hoja de recepción;**  aún tiempo después de que el equipo halla sido canalizado al departamento que se **hará responsable de su mantenimiento, manteniendo así un control sobre el número de hojas que se emitan de una hoja de servicio, para un mismo equipo.** 

#### IMPRESION DE FACTURAS

Como en el caso anterior este subprograma considerará mandar nuevamente o simplemente mandar a impresión la factura de la hoja de servicio tiempo después de que el equipo halla sido devuelto a su lugar de origen, o de que se le halla dado mantenimiento en el mismo lugar, o debido a factores externos ajenos al Departamento de Mantenimiento, manteniendo así un control sobre el número de facturas impresas para un mismo folio.

#### OTORGAR GARANTIAS

Si por algún motivo no fue posible emitir la factura de servicio, que es cuando el sistema deberá establecer de manera· automática el día en que dará inicio la garantía, habrá de tenerse en cuenta la opción de establecer manualmente por medio de uno de los servicios proporcionados por ol sistema la garantía del equipo,

#### REPORTES DE MANTENIMIENTO

Este servicio del sistema deberá emitir un reporte tomando en cuenta las siguientes consideraciones: Organización por departamentos, el número de equipos que se **encuentren en estos, que técnico le dará servicio, así como la impresión de un**  reporte de los equipos a los que no se les hizo factura y que se les haya proporcionado el servicio.

#### REPORTES DE TECNICOS

Una de las tareas básicas del sistema es mandar un reporte de los técnicos registrados, así como el número de equipos que éste atendió hasta el momento de solicitar el reporte.

Así mismo, otro más de los servicios del sistema es facilitarle al usuario una lista en pantalla de los servicios que proporciona para que el usuario los pueda manejar de una forma sencilla, es por medio de esta pantalla que el sistema le simplicará la forma de salir de sesión.

## CAPITULO 11

- 2.- ANALISIS
- 2.1 PARAMETROS DE SISTEMA Y SU FILOSOFIA DE OPERACION ENTRADA/SALIDA
- 2.2 DIAGRAMAS DE FLUJO DE DATOS

2.2.1. DIAGRAMA DE BLOQUES

- 2.3 ARCHIVOS QUE FORMAN LA BASE DE DATOS CATALOGOS Y CONSULTAS
- 2.4 PROGRAMAS DE LA APLICACION ADMINISTRATIVA
	- 2.4.1 ESPECIFICACIONES
	- 2.4.1.1. RECEPCION REGISTROS DE DATOS GENERALES (CAPTURA) MODIFICACIONES DE RECEPCION REPORTES DEPURACION DE ARCHIVO
	- 2.4.1.2. INVENTARIOS ACTUALIZACION DE EXISTENCIAS REPORTES
	- 2.4.1 .3. FACTURAS ELABORACION DE FACTURAS CANCELACION DE FACTURAS REPORTES

### **2.4.1.4. CUENTAS POR COBRAR REGISTRO DE FACTURAS REGISTRO DE MOVIMIENTOS**

### **2.4.1.5. CONSULTAS ACTUALIZACION: ALTAS, BAJAS, CAMBIOS**

### **2.4.1.6. RESGUARDO**

#### **2.4.1.7. RECUPERAR**

### **2.4.1.8. MANTENIMIENTO CONTROL DE MANTENIMIENTO CONSULTA Y GENERACION DE REPORTES DE MANTENIMIENTO**

En el siguiente apartado se hablará del análisis que se llevo a cabo para la realización del sistema, tomando en cuenta las necesidades del usuario para facilitar su función dentro del Area de Mantenimiento.

Se consideran entradas y salidas de datos, este punto se enfoca a la información que se introduce en las bases de datos y su forma de manejo, la cual se reflejara **en la salida de Ja información que se solicite, es decir, en Jos reportes que decen**  o en consultas por pantalla.

Se realizan diagramas de flujo de los programas ejecutables y se maneja las diferentes funciones que se podran realizar dentro del sistema.

### 2.- **ANALISIS**

En esta sección se hará un análisis de las diferentes necesidades del departamento y la mejor forma de dar solución a cada una de éstas, con apoyo de las herramientas de que se disponen. De este modo empezaremos a formar un panorama general de los programas que habrán de constituir al sistema.

Así como también fundamentaremos algunos conceptos que se aplicarán en el transcurso del sistema.

#### **2.1 PARAMETROS DE SISTEMA Y SU FILOSOFIA DE OPERACION ENTRADA/SALIDA**

**Uno de los principales puntos o consideraciones que se tienen que tratar, consiste**  en la forma en que habrá de proporcionar la información al sistema ya que, de **cierta manera, es la comunicación que se establece en un principio entre el usuario**  y el sistema (comunicación usuario-sistema) y la forma que habrá de responder el sistema al usuario (comunicación sistema-usuario). En esta sección del capítulo platicaremos la forma de obtener información del usuario, el aspecto con que se **presenta la información al usuario y la manera en que el sistema procesa esta**  información.

Los aspectos más relevantes en esta forma de comunicación son básicamente los siguientes:

- -Una forma rápida de obtener información del usuario.
- -Búsqueda de información a través de tablas.
- -Inserción de un registro y generación de un valor clave único.
- -Impresión de informes.

Una forma rápida de obtener información del usuario.

Se presentarán cuadros de diálogos en el que el usuario podrá introducir un valor o varios valores dependiendo de la información que en ese momento le este pidiendo el sistema. Si el dato no es correcto el sistema habrá de informarle en ese instante del error cometido, o si el usuario desea hacer modificaciones podrá **realizarlas sin muchas complicaciones a través del sistema.** 

#### Búsqueda de valores

Obtiene un valor para el usuario, busca en una tabla un registro que contenga dicho valor y muestra el registro al usuario. Para ello se utiliza un cuadro de diálogo en el que el usuario introduce el valor deseado. El sistema realizará el trabajo de visualización de la información para el cliente.

#### **Inserción de un registro y generación de un valor clave único.**

Una de las ventajas que debe ofrecer el sistema es la de poder registrar información sin preocuparse por el número de secuencia con que esta habrá de ser registrada, este número será proporcionado directamente por el sistema y será una clave única para dicho registro, No habrá tampoco de preocuparse por la cantidad de registro que agrega al sistema.

#### Impresión de informes

Habrá de imprimir diferentes tipos de informes previamente diseñados y con la aprobación del usuario. Dichos informes imprimirán solo la información solicitada **por el usuario. Los reportes serán diferentes entre** sr.

Como hemos visto, el contemplar las formas de entrada y salida de la información es una forma de comunicación entre el sistema y el usuario por lo cual es de vital importancia realizar este vínculo con el menor número de movimientos posibles, esto sólo es posible de hacer por medio de menús que permitan visualizar las tareas que son posibles realiza a través del sistema, una vez elegida la tarea deseada el sistema deberá ir pidiendo la información a través de pantallas organizadas que faciliten la introducción de datos por parte del usuario.

## 2.2 **DIAGRAMAS DE FLUJO DE DATOS**

Un diagrama de flujo de datos es una herramienta que es relativamente fácil de usar así como una excelente forma para observar que los detalles paso-a-paso de un proceso se llevan realmente a cabo, este diagrama presentará la manera condensada mostrando etapa por etapa el proceso que se halla planteado, formando parte de un esquema que representará la actividad en su forma más lógica, ahorrando las palabras que se necesitan para elaborar una orden.

Es decir, un diagrama de flujo es la colección de dibujos de una forma tal que sus segmentos están conectados por líneas y en donde cada uno de estos segmentos representa un tipo de actividad; se utilizan para representar gráficamente un algoritmo de la solución de cualquier problema, utilizando una simbología especial para cada una de las actividades que lo componen.

Para·establecer una simbología general es necesario clasificar las actividades de **acuerdo a su objetivo, de manera que se han encontrado con seis actividades**  características en la solución de cualquier problema:

- Actividad de asignación
- Actividad de decisión
- Actividad de entrada
- Actividad de salida
- Actividad de inicio/fin
- Actividad de proceso.

Actividad de asignación.- La figura generalmente usada en los diagramas de flujo para representar una actividad de asignación es al rectángulo. En donde podemos ver que hacia la izquierda del rectángulo se colocan las variables a las que se les asignarán números resultantes, a la derecha del mismo se encuentran uno, o más datos de referencia.

Actividad de decisión.- Es importante seguir la trayectoria durante un proceso cuando se tienen una o más alternativas estas opciones son llamadas puntos **ramales, en un punto ramal se examinan los datos pertinentes y se toma una decisión para determinar cual de las varias opciones deberá seguirse.** 

Para representar la actividad de decisión se utiliza la figura de un rombo, dentro de éste se encuentra la pregunta cuya respuesta determinará la trayectoria que deberá seguir el programa.

Actividad de entrada.- Son los datos con los que se alimentará al proceso.

Actividad de salida.- Son los datos que resultan de la actividad de entrada, es decir, ·resultados del proceso listos y contenidos en ciertos depósitos, pueden o no ser registrados en un lugar externo por medio de algún dispositivo apropiado; **entendiéndose como lugares externos: impresión, almacenamiento en cintas, discos, etc.** 

Actividad de inicio/fin.- Es un punto de partida y un punto de meta. La localización de un punto de partida en un diagrama de flujo se indica por medio de una caja redondeada que tiene escrita la palabra "INICIO" no hay ninguna actividad que lo preceda; asl mismo al terminar cada programa deberá tener un punto de parada, tal terminación se representa con una caja redondeada en sus esquinas que contiene la palabra FINAL, esta es simplemente una señal que indica que no se realizarán más actividades.

Actividad o proceso.- Con el término proceso deseamos enmarcar toda acción que implique un cálculo, operación o inclusive una simple actividad de asignación.

### **2.2.1 DIAGRAMA DE BLOQUES**

En los diagramas de bloques se identifican a los elementos o subsistemas principales y nos muestran la existencia de las relaciones entre ellos (fig. 2a). Las flechas describen el flujo de las transacciones entre los elementos, y los cuadros que contienen las palabras descriptivas o de identificación, representa los elementos o subsistemas.

El objetivo principal del diagrama de flujo y/o diagrama de bloques es proporcionar ayuda en el análisis y comunicación de la estructura lógica del sistema, asl como las relaciones entre sus elementos, esto resulta importante durante la definición del **sistema, ya que a veces no sabemos como opera o debe operar un sistema. Se**  pueden representar sistemas muy complejos en forma de diagramas de bloques o diagrama de flujo. Hacerlo demuestra un conocimiento general acerca del sistema y nos permite estar lo suficientemente seguro de que se han considerado todos los aspectos del sistema.

Para enlazar las actividades y llevar una secuencia adecuada existen líneas para establecer la relación entre una actividad y otra, mientras que para dar un sentido de orientación, es decir. de que actividad venimos y hacia que actividad vamos existen las flechas que indican la dirección del flujo u orden de realización de la actividad.

Las instrucciones u órdenes dentro de los símbolos identifican lo que sucede en cada paso y de esta manera nos permitirá llevar una metodologla en donde el proceso se leerá de arriba hacia abajo.

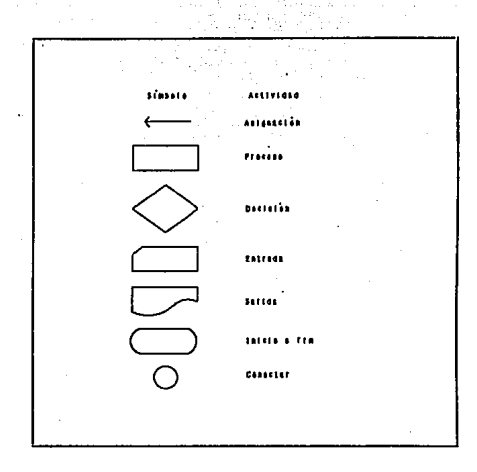

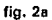

Una representación en diagramas de flujo del programa particular de recepción de equipo del mismo sistema se muestra en la figura (2b, 2b.1, 2b.2, 2b.3).

Los diagramas (2c,2c.1), (2d) y (2e) son ejemplos de los diagramas de flujo que pueden construirse para dar o representar la solución de un problema ya sea específico o general.

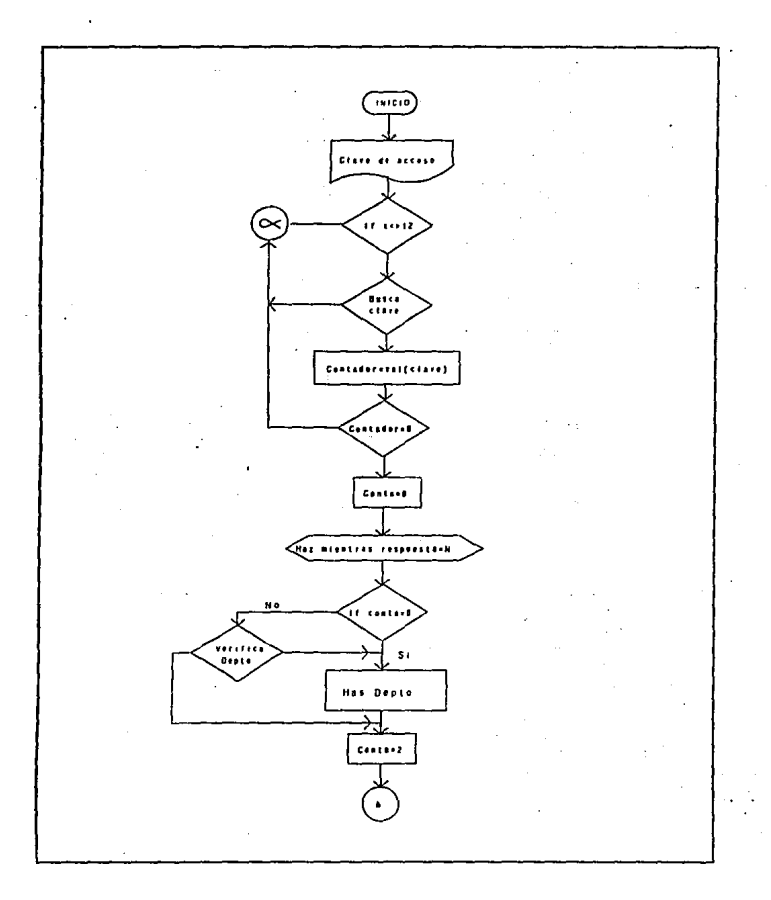

fig. 2b Programa Rece, primera parte: Asignación da Departamento

 $22$ .

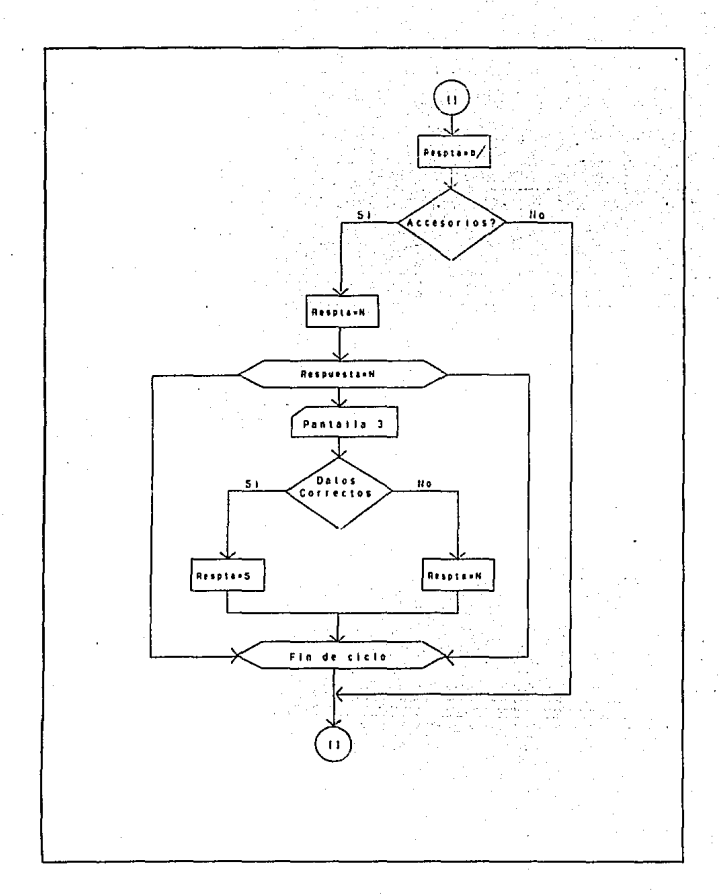

fig. 2.b.2 Programa Rece, tercera parto: Captura da Datos

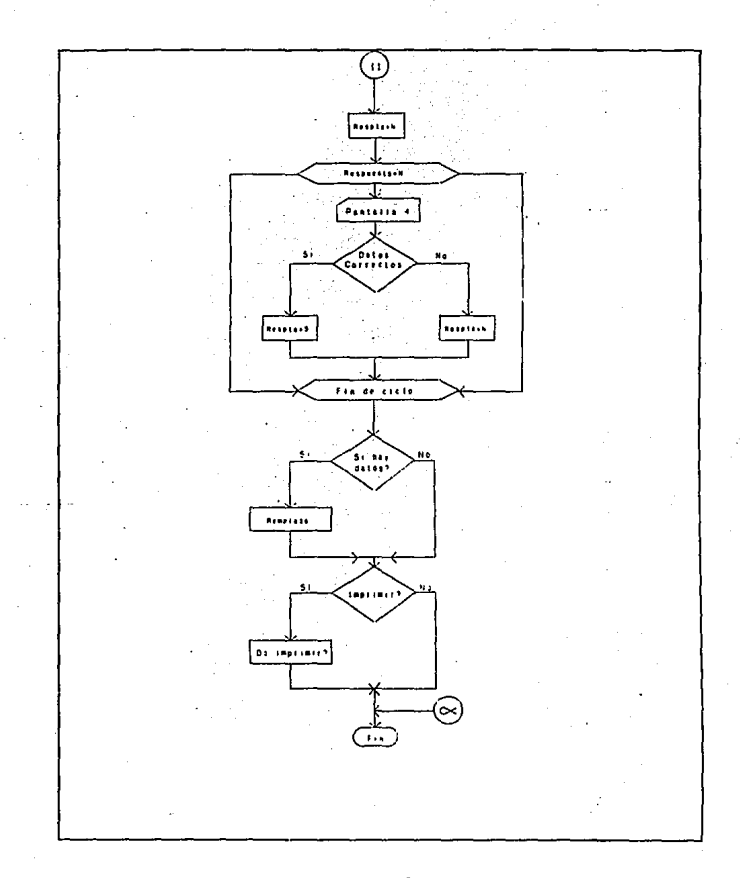

fig. 2.b.3 Programa Rece, cuarta parte: Impresión de la Hoja do Recepción

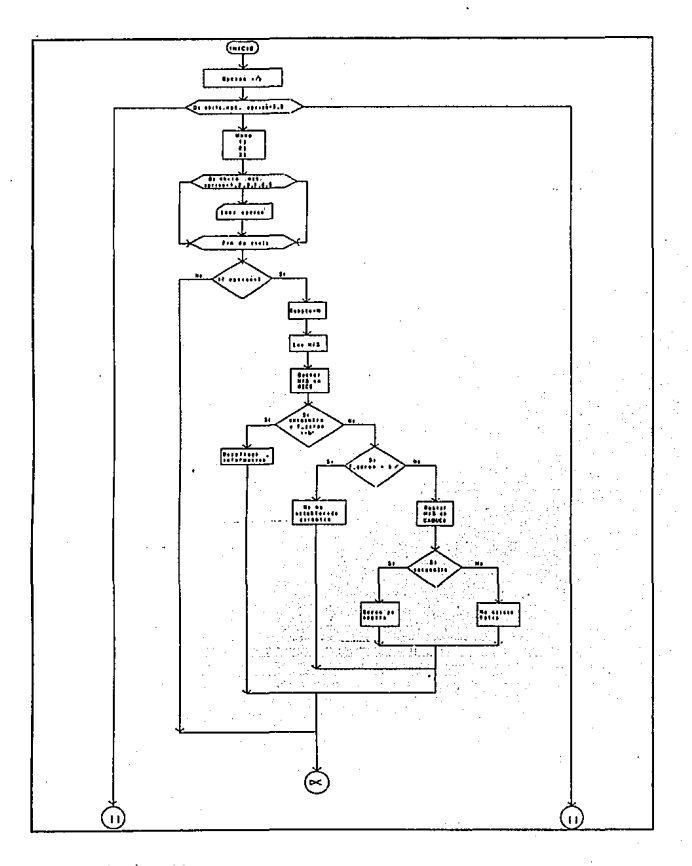

fig. 2c Programa F \_Garan, primero parte: Verifica si existe feche de Garantia.

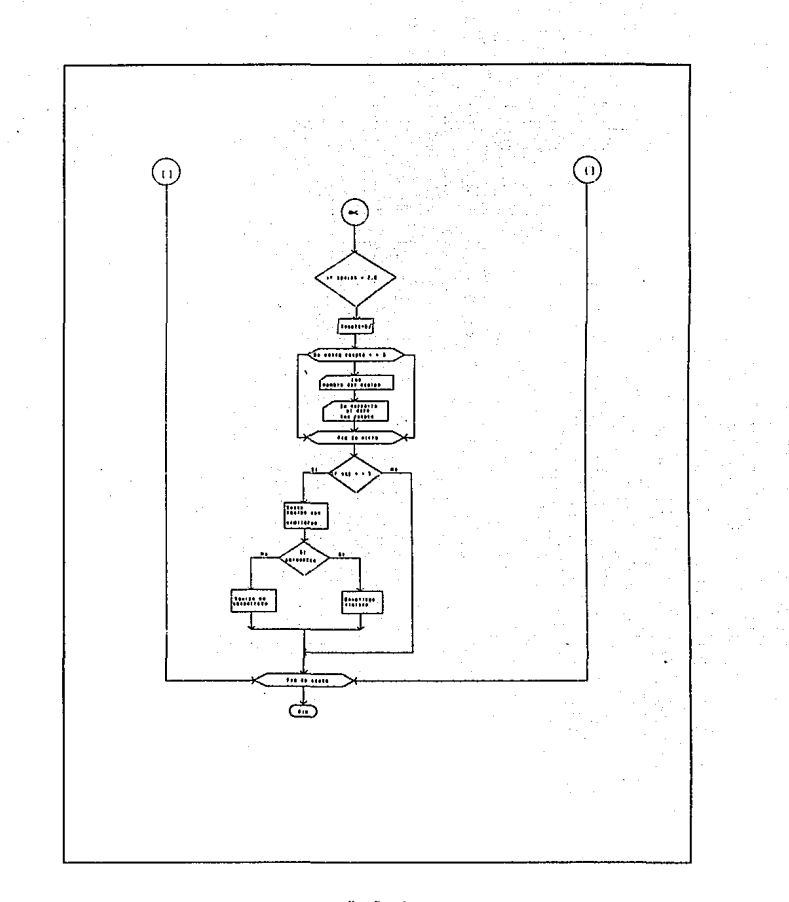

fig. 2.c.1 Programa F \_ Garen, segunda parte: Si no existe garantia, se le otorga e le fecha en curso

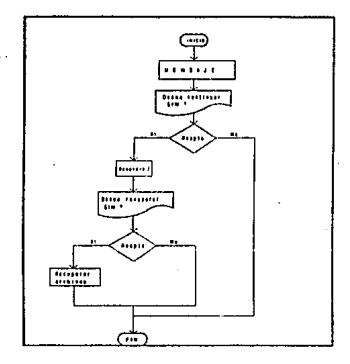

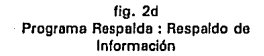

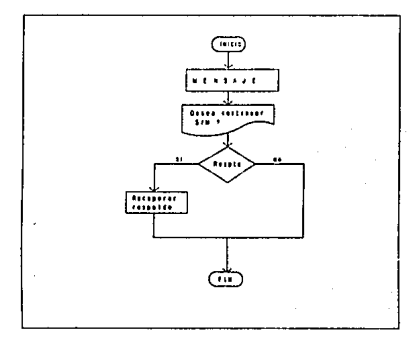

fig 2e Programa Restaura: Restaura la Información

### 2.3 ARCHIVOS QUE FORMAN LA BASE DE DATOS CATALOGOS Y CONSULTAS

#### **Recuperación de información de un archivo.**

**Existen básicamente dos clases de recuperación de información: consulta y generación de reportes. Estas dos clases se pueden distinguir de acuerdo al volumen de información que producen. Una consulta produce un volumen relativamente mínimo, mientras que un reporte puede crear muchas páginas de salida de información. Sin embargo, algunas instalaciones prefieren distinguir entre consulta y generación de reportes de acuerdo a su forma de procesar. Si una recuperación de información es procesada interactivamente, estas instalaciones llamarán a la recuperación como consulta. Si la recuperación es procesada por**  Jotes.Ja recuperación será llamada generación de reportes. Esta terminología tiende a hacer que Ja generación de reportes sea un proceso más planificado, más **programado; y la consulta sea un proceso más espontáneo, más del momento. La**  mayoría de Jos sistemas de información requieren de ambas clases de recuperación de información.

Una consulta se formula por Jo general mediante un lenguaje de consulta, el cual, idealmente, se estructura como un lenguaje natural, fácil de comprender y usar por **cualquier "inexperto en computadorasº.** 

Existen seis tipos básicos de archivos, clasificados por la función que desempeñan **en un sistema de información:** 

- **Archivo maestro**
- **Archivo de transacciones**
- Archivo de reporte
- Archivo de trabajo
- Archivo de programa
- Archivo de texto

**Un archivo rara vez tiene más de una función.** 

Un archivo maestro, representa una visión estática de algún aspecto de Jos **manejos de una empresa en un momento dado. Por ejemplo, en el departamento de mantenimiento, se puede tener un archivo maestro de personal, un archivo maestro de inventario, un archivo maestro de requerimientos de material, y otros.**  Un registro en un archivo maestro registra el estado del mismo, por ejemplo de un empleado, de un cliente, de un equipo. Dependiendo de que tan recientemente se actualizó el contenido del archivo maestro y cuanto cambió su estado desde **entonces, el archivo maestro proporciona una imagen más o menos confiable, sobre algunos aspectos del "mundo real". Un archivo maestro contiene datos**  relativamente permanentes o datos de estados históricos.

**Los cambios que más han de ser aplicados al archivo maestro, son recolectados en un archivo** *Qg.* **transacciones. Una transacción puede contener datos para agregar un nuevo registro o para borrar o modificar un registro existente en un archivo maestro. Cada registro en un archivo de transacciones representa un evento o**  · **cambio de alguna cosa, cuyo status es registrado en un archivo maestro.** 

**Un archivo Qíl reporte contiene datos que son formateados para su presentación al usuario. El archivo puede enviarse a una cola de espera para ser impreso o bien**  puede exhibirse en la pantalla de una terminal.

El archivo de trabajo es un archivo temporal en el sistema.

No tiene las características de entrada\salida de un archivo de transacciones o de reporte, ni de las de largo plazo del archivo maestro.

**El archivo de trabajo se usa comúnmente para pasar datos creados por un**  programa a otro programa.

Un archivo de programa contiene instrucciones para procesar datos, los cuales **pueden almacenarse en otros archivos o residir en la memoria principal, las instrucciones pueden estar escritas en un lenguaje de alto riivel. Las instrucciones**  puedan estar bajo la forma de código fuente. o pueden ser el resultado de una **compilación, de un ligado, de una interpretación o de otro proceso.** 

Un archivo de texto contiene datos de tipo alfanuméricos y gráficos introducidos a través de un programa editor de textos. Se puede procesar un archivo texto solamente por ese editor de texto o se podrán almacenar de tal forma que puedan **procesarse por varios editores.** 

## 2.4 PROGRAMAS DE LA APLICACION ADMIMINISTRATIVA •

. Consideraremos un programa como un esquema o conjunto de instrucciones en donde se establecen: la secuencia de actividades especificas que habrán de realizarse para alcanzar los objetivos, y en donde el tiempo requerido sea mínimo para efectuar cada una de sus partes y todos aquellos eventos involucrados en su .<br>consecución

Cada programa tiene una estructura propia y puede ser un fin en sí mismo, o bien, puede ser parte de una serie de actividades dentro de un programa más general. Así, vemos que se pueden establecer programas que van desde un área general hasta actividades más específicas.

Consideramos que la elaboración técnica de un programa deberá guiarse mediante los siguientes procedimientos:

- 1 .- Identificar y determinar las actividades comprendidas.
- 2.- Ordenar cronológicamente la realización de las actividades.
- 3.- Interrelacionar las actividades. Es decir, determinar que actividad debe realizarse antes de otra, que actividades se dan simultáneamente y, por último, que actividades deben efectuarse posteriormente.
- 4.- Asignar a cada actividad los recursos necesarios.

La elaboración de los programas es fundamental, debido a que:

- Suministran información e indican el estado de avance de actividades.
- Mantienen en orden las actividades, sirviendo como herramienta de control.
- Identifican a las personas responsables de llevarlos a cabo, ya que se determina un programa para cada centro de responsabilidad.
- Determinan los recursos que se necesitan.
- Disminuyen los costos.
- Orientan a los trabajadores sobre las actividades que deben realizar i. específicamente.
- **Se incluyen únicamente las actividades que son necesarias.**
- Evitan la duplicación de esfuerzos.

Para la elaboración de un programa hay que tener en cuenta las siguientes **observaciones:** 

- Deben participar en su formulación: tanto el responsable del **programa, como aquellos que intervendrán en la ejecución.**
- La aprobación y ejecución del programa, debe comunicarse a todos **aquellos que estén involucrados en el mismo.**
- Deben ser factibles.
- **Evitar que los programas se contrapongan entre sf.**
- Deben establecerse por escrito, graficarse, deben ser precisos y de fácil comprensión.

El programa debe ser adaptable a las modificaciones o cambios que **se presenten; así mismo, debe considerar las consecuencias que**  operarán en el futuro.

#### 2.4.1 ESPECIFICACIONES

#### 2.4.1.1. RECEPCION

Es trascendental tomar en cuenta la necesidad de la implantación de un sistema de información, ya que muchas veces el deseo de controlar puede originar papeleo **excesivo, burocratización u obstaculizar la eficiencia.** 

Aunque la práctica de consignar los datos pertinentes en una forma de nota **inserta, en el balance de la situación al momento es más engorrosa pero produce la información necesaria cuando no se tiene el equipo necesario; ahora bien, la**  facilidad con que tales notas pueden omitirse, teniendo un sistema adecuado de cómputo, a llevado a la adopción más general de almacenar la información a gran escala, es aqul donde entra la necesidad da utilizar manejadores de bases de datos los cuales puedan controlar esa gran cantidad de información.

### REGISTRO DE DATOS GENERALES

Una forma de evitar trabajar doble es Capturando los datos que sean necesarios (los cuales ya se han establecido de acuerdo a las necesidades del departamento), al momento de que el equipo es admitido o es registrado el departamento.

Como en este caso el objetivo de recepción es el de registrar la información de cada equipo quo sea recibido en el departamento de mantenimiento y organizarla **de una manera más adecuada, proporcionando con esto un control de las formas**  oficiales de recepción que emite el departamento y que son entregadas al cliente para que tenga un comprobante de que amparo tanto al cliente como al departamento de que el equipo ha sido entregado y recibido, respectivamente.

Con este comprobante podrá recoger el equipo y con ello tendrá una doble garantia: primero, que no cualquier persona podrá tener fácil acceso a dicho equipo y segundo, que el equipo que se le está entregando será en definitiva su equipo.

### MODIFICACIONES DE RECEPCION.

**Una vez seleccionada la base de datos en la que se desea hacer modificaciones,**  el sistema pedirá al usuario la hoja de servicio a modificar, proporcionada ésta llave el sistema buscará el registro en cuestión y en caso de encontrarlo, se editará una pantalla parecida a la del submódulo de recepción, en la cual aparecerá la información referente al registro que se desea modificar.

El usuario podrá hacer cambios a la información a través de la pantalla con las flechas de navegación. Una vez hechas las respectivas modificaciones saldrá del módulo, cuando al finalizar la rutina, este pregunte si todos sus cambios fueron realizados, con una respuesta afirmativa el sistema lo devolverá al menú principal, actualizando las cambios realizados en el registro. Este procedimiento podrá ser **realizado cuantas veces el usuario desee hacer modificaciones en un registro.** 

Nota: El sistema permitirá todo tipo de cambios a excepción de el número de hoja de servicio, la cual será única y no podrá ser modificada o alterada.

#### REPORTES

**Las formas impresas son elementos indispensables para la transmisión y registro de datos relativos a las actividades que se desarrollan en cada departamento; existen varias formas que se utilizan en el departamento que van desde una tarjeta de control de equipo hasta un reporte diario de facturas sin entregar (ver anexo 2,**  figura (1)).

Las formas facilitan la transmisión de información a la vez que sirven para registrar adecuadamente las operaciones. Al diseñar las formas es conveniente observar los siguientes puntos:

- 1.- Aprovechamiento adecuado de los espacios.
- 2.- Claridad y concisión.
- 3.- Uniformidad de diseño.
- 4.- Diseñar un diagrama de control de reportes.
- 5.- Diseñar un catálogo de reportes.
- 6.- Diseñar sólo las necesarias para evitar papeleo excesivo.
- 7.- Asegurarse de que los asuntos y actividades importantes se registren **adecuadamente, y mantener al mínimo los reportes innecesarios y rutinarios.**

### **DEPURACION DE ARCHIVOS**

Con el fin de evitar guardar información que no es de utilidad es necesario además de indispensable hacer una limpieza general de los archivos, es decir, detectar **todos aquellos registros que cumplan con ciertas características. En nuestro caso,**  que la fecha en la que dio inicio la garantia de servicio sea mayor a un periodo de treinta días, esto es, que la garantia haya expirado. El sistema localizará a todos estos registros que cumplen con este requisito y los dará de baja de todas las bases de datos, con lo cual se evitará ir acumulando información que no habrá de **usarse nuevamente.** 

### 2.4.1.2. INVENTARIOS

El objetivo el inventario empleado por el sistema es determinar el número de ·equipos pe dientes por atender además de los que están siendo atendidos en cada sección del departamento. y de esta forma llevar un buen sistema de control de **inventarios que nos permita prever entre otras cosas:** 

- 1.· Las cantidades adecuadas de materiales y/o productos para hacer frente a las necesidades de la sección del departamento.
- 2.· Evitar pérdidas considerables en el servicio.
- **3.- Evitar pérdidas innecesarias por deterioro u obsolescencia o por exceso de material almacenado.**
- **4.- Reducir al mínimo las interrupciones en el servicio.**
- **5.- Reducir los costos en: Materiales ociosos, retrasos en la producción,**  etc.

**Por consig iente, el control de inventarios se encargará entre otras cosas de regular en las sec iones, las refacciones, las herramientas y materias primas, así como**  equipos no terminados.

El retraso de la atención de un equipo por falta de material, puede ser causa de la pérdida de un cliente, lo que se traducirá a la larga en pérdidas financieras.

### ACTUALIZACION DE EXISTENCIAS.

**Cada vez que un equipo ingresa al departamento de mantenimiento el sistema**  facilitará llevar un registro cuidadoso de la sección a la cual el equipo será **canalizad . El sistema, además, nos actualizará de manera automática e inmediata la inform ción, respecto a el inventario de existencias del número de equipos**  registrados en las diferentes secciones del departamento.

### **REPORTES**

El formato de este reporte se muestra en el anexo 2, figura (2). Registra el Número **de equip s que se encuentran en cada sección del departamento, en el momento**  de emitir el reporte.

La lista de datos por sección y por equipo que habrá de imprimirse será la siguiente: hoja de servicio, equipo, técnico(s) que lo atiende(n) y total de equipos por sección.

El reporte está organizado de tal forma que la impresión de los datos nos la dará en grupos organizados por sección.

### :1:.4.1.3. FACTURAS

La facturación es un documento que se expide para hacer constar una venta o servicio, en el que aparece la fecha de operación, el nombre del que pide el **servicio, del que dá el servicio, las condiciones convenidas, Ja cantidad, descripción, precio e importe total del servicio. Se hace constar también el número**  de la factura (hoja de servicio) el nombre del técnico que realiza el servicio y otros datos adicionales relativos a cada operación.

#### ELABORACION DE FACTURAS

Una vez que el servicio se haya finalizado, la expedición de la factura dependerá de que la información proporcionada por el técnico especifique el total de las **refacciones utilizadas en el servicio del equipo; una vez proporcionada esta lista de materiales, la cual contendrá, además, el costo, asf como el número de piezas por refacción, podremos realizar las operaciones necesarias que intervienen en el**  servicio para hacer el cálculo que nos arrojará el resultado final al que asciende el **servicio realizado.** 

### CANCELACION DE FACTURAS

Una cancelación sólo es posible cuando: el cliente no desea darle servicio a su equipo y por tanto lo retira del servicio que ofrece el departamento; el costo de la refacción excede al presupuesto asignado por el cliente; o cuando las refacciones **necesarias para darle servicio al equipo están descontinuadas o no pueden ser**  reemplazadas.

### REPORTES

Los reportes de facturación se basan en la suma de varias actividades individuales **de una misma hoja de servicio, es decir, operaciones 'por renglón, entre estas**  operaciones están: la operación de multiplicación del costo de refacción por el **número de las mismas utilizadas, costo de pequeño material (focos, clavos, tornillos, tuercas, etc) usado en el servicio, costo de servicio profesional (ver anexo**  2, figura (3)).

### 2.4.1.4. CUENTAS POR COBRAR

**"Las cuantas por cobrar representan derechos exigibles originados por ventas,**  servicios prestados, otorgamiento de créditos o cualquier otro concepto análogo.

**Las cuentas por cobrar agrupan los conceptos de Clientes por consignaciones, comisionistas e intereses y dividendos por coPrar, en el nivel en que se refiere la presente obra, se agregan: clientes, documentos por cobrar y deudores diversos.** " <sup>1</sup>

Las cuentas por cobrar no son más que créditos que se otorgan a los clientes al concederles un tiempo razonable para que paguen los servicios que ofrece el departamento después de haberlos recibido.

El objetivo de la política de cuentas por cobrar que sigue el departamento por lo **general consiste en fomentar el servicio que ofrece y ganar más clientes.** 

La política general de la Unidad administrativa del Centro de Instrumentos especificará el tiempo que se concederá al cliente para pagar la cuenta.

#### REGISTRO DE FACTURAS.

**Es importante presentar como información adicional, registros de facturas de**  equipo que ya fueron entregados y cuyas facturas no hayan sido expedidas.

El control de éste registro se llevará a cabo de dos maneras: primero cuando el **sistema, de manera automática, llene en la base de datos el campo que corresponde al control que llevará el registro en el momento en que el usuario mande a imprimir la factura correspondiente; la segunda forma es que se haga** 

**<sup>1</sup> Administración y Control de Oficinas Torrv** 

**manualmente cuando existan circunstancias por las cuales la factura no pueda ser**  expedida y el equipo se ha entregado al cliente. Entonces al indicar una fecha de **garantia manual entrará en funcionamiento el campo de control antes mencionado, para estos casos con lo cual nos será posible emitir un reporte de los casos anteriores, es decir, cuando Ja factura no se ha emitido pero el equipo se ha**  entregado, y posteriormente poder entregarle la factura correspondiente al cliente.

#### REPORTES

El formato de este reporte se muestra en el anexo 2, figura (4). Registra los datos de los clientes cuya factura les ha sido entregada, de aquellas facturas que han quedado pendientes. Por otra parte con las facturas no entregadas, el sistema emitirá el reporte de aquellas facturas que en un plazo de 10 días no se hayan **impreso.** 

#### REGISTROS DE MOVIMIENTOS.

Dentro del concepto de registro de movimientos referido al tema de facturas cabe hacer destacar las siguientes consideraciones:

- 1.- Las cuentas por cobrar deben valuarse de conformidad con el valor pactado al momento de celebrarse la transacción.
- 2.- Debe modificarse el valor pactado cuando se espere cobrar una cantidad **menor o mayor, en virtud de deducciones concedidas o costos no**  contemplados según sea el caso.
- 3.- Las facturas deben mostrarse a su vencimiento, independientemente de que hayan sido cobrados o no.

### 2.4.1.5. CONSULTAS

La función de consultas permitirá, a través de desplegados por pantalla, la revisión de la información que haya sido objeto de algún estudio o cambio, o bien de la que se requieran verificar los datos. Parte del objetivo de este submódulo es apoyar el seguimiento de registros de las bases del sistema, que contienen algún tipo de **datos de interés o bien, inconsistencia o hueco de información.** 

#### ACTUALIZACION: AL TAS, BAJAS, CAMBIOS.

El actualizar la información en forma práctica y eficiente, mediante una comunicación interactiva entre el sistema y el usuario, a través de un conjunto de pantallas y desplegados, nos permitirá observar que en cada una de ellas la información sea correcta y por tanto, la más actual disponible. Es la manera más sencilla de visualizar los datos disponibles y de poder realizar desplegados de **información como: altas, bajas, cambios, consultas y reportes básicos.** 

#### ALTAS

La función de altas permitirá definir nuevos registros, para almacenar la **información, cada vez que un equipo ingrese para su servicio al departamento de**  mantenimiento. Con esto habrá de llevarse un control y se podrá hacer, además, **un seguimiento del equipo que se encuentre en el departamento para su servicio.** 

**Se podrá registrar al nuevo personal que sea asignado al área de mantenimiento,**  con lo cual habrá de asignar claves para llevar un control de acceso al sistema.

#### BAJAS

La función de bajas permitirá la eliminación de registros que pudieran provocar **errores, entorpecer los procesos e ir arrastrando información obsoleta.** 

#### CAMBIOS

La función de cambios permitirá actualizar la información de la base de datos, es **decir, aquella información que se requiera modificar para un mejor concepto textual**  o funcional.

### 2.4.1.6. RESGUARDO Y RECUPERACION

**Existen muchas causas por las cuales Ja información puede perderse, entre otras están: el que los discos se descompongan, fallos en el suministro de energía, incendios, el robo es más común de lo que muchas compañías están dispuestas a**  admitir, el vandalismo e incluso la ignorancia en el manejo de la información. Lo **cierto es que la destrucción de la información, ya sea accidental a intencionada, es una realidad. Los sistemas operativos en general, y los sistemas de archivos en particular, deberán ser diseñados teniendo esto en consideración.** 

### **RESGUARDO**

**Pueden utilizarse defensas físicas, para evitar el acceso no autorizado al cuarto de**  la computadora, para filtrar las descargas del suministro de energía y para activar los extintores en caso de incendio. Pero la simple caída de una cabeza de disco, en la cual la cabeza de lectura-escriture se pone en contacto con la superficie del disco, puede destruir la utilidad del mismo.

La técnica más común usada para asegurar la continua disponibilidad de los datos es realizar respaldos periódicos; es decir, hacer con regularidad una o más copias de los archivos del sistema y colocarlas en lugar seguro. Pero incluso los respaldos periódicos pueden no ser suficientes, pues todas las actualizaciones realizadas después del último respaldo pueden perderse.

No hay ninguna manera de garantizar una seguridad absoluta de los archivos.

Los diseñadores deben proporcionar dispositivos razonables de respaldo que no degraden el rendimiento del sistema y cuyo costo se encuentre dentro de los límites económicos de la instalación. En situaciones en las que la integridad de los datos debe ser garantizada con una confiabilidad muy alta, los diseñadores pueden **no tener en muchas ocasiones otra alternativa que utilizar un procedimiento de**  respaldo lento y costoso. En el peor de los casos, los usuarios tendrían que reconstruir todas las transacciones realizadas desde el último respaldo.

El esquema de respaldo periódico tiene varios puntos débiles.

- EL sistema puede ser desconectado durante la operación de respaldo.
- Los sistemas de archivo pueden ser enormes, los respaldos completos pueden requerir mucho tiempo.
- Cuando se produce un fallo, la recuperación del último vaciado puede requerir tiempo. Cuando se complete sólo está actualizado hasta el momento del último vaciado. Cualquier transacción realizada después de ese momento se pierde.

Una ventaja de los respaldos periódicos es que el sistema de archivos puede ser reorganizado para permitir que los diferentes bloques de archivo de usuarios desperdigados por los discos sean colocados en forma continua. Esto da por **resultado accesos más rápidos a los archivos de los usuarios cuando se inicia de nuevo el sistema.** 

Nosotros usaremos como método de respaldo un paquete que permite comprimir la información en discos flexibles, este paquete reduce de un 40% a un 60% la **información usada por el sistema.** 

Aunque cabe decir que una de las mayores desventajas de este tipo de respaldo es que sólo so puede hacer un respaldo del sistema por disco.

#### **RECUPERACION**

La información al recuperarse debe tener una buena confiabilidad en el método mismo de recuperación, ya que al trasladarla de un lado a otro muchas veces puede perderse parte de la información que se está tratando de recuperar. La recuperación debe ser rápida y segura para evitar en lo posible la pérdida de información. Los **sistemas operativos, en general, y los sistemas de archivos en particular, serán diseñados teniendo esto en cuenta.** 

Se deben proporcionar dispositivos razonables de recuperación de información que no degraden la eficacia del sistema. Como en el caso de respaldo, en situaciones en las que la integridad de los datos debe ser garantizada con una confiabilidad muy alta.

El uso del esquema de recuperación tiene varios puntos de interés:

- Si por algún motivo existe pérdida do la información, el recuperarla (total o parcialmente) nos facilitará la labor de recopilar algunos de los registros faltantes.
- La consulta de transacciones de períodos que no estén registrados en la actualidad.

### **LISTA DE APLICACIONES**

Nombre: PRINCIPAL<br>Programa: PRINCIPA Programa: Aplicación: Control de subrutina

Nombre: RECEPCION Programa: RECE Aplicación: Capta información de la recepción de equipos.

Nombre: Programa: HOJA DE SERVICIO SER\_REF

Aplicación: Control de subrutina de servicio y refacciones Nombre: TRABAJO<br>Programa: TRAH Programa: Aplicación: Captura información del trabajo realizado en el equipo Nombre: SERVICIO Programa: Aplicación: Capta información de refacciones, piezas y costos Nombre: CONSULTA SOBRE EQUIPO Programa: GARAN Aplicación: Información en pantalla sobre equipos Nombre: UTILERIAS Programa: UPRINCI Aplicación: Control de subrutinas de utilería Nombre: IMPRIME HOJA DE SERVICIO Programa: IMPREP . Aplicación: Emite la hoja de recepción de equipo Nombre: GARANTIA<br>Programa: F GARAN Programa: Aplicación: Establece fecha de garantia manual Nombre: DIARIO Programa: DIARIO Aplicación: Depuración diaria de las bases Nombre: REPORTE DE MANTENIMIENTO Programa: REP MAN Aplicación: Emite la hoja de reporte de equipos en mantenimiento Nombre: REPORTE DE TECNICOS Programa: REP TEC Aplicación: Emite la hoja de reporte de número de equipos atendidos por técnico Nombre: FECHA DEL SISTEMA Programa: FECHA Aplicación: Actualiza la fecha del sistema Nombre: RESPALDA

Programa: RESPALDA Aplicación: Respalda la información del sistema

Nombre: RESTAURAR<br>Programa: RESTAURA Programa: Aplicación: Reintegrar la información del sistema

Nombre: SALIDA Programa: Aplicación: Finaliza la sesión

#### **2.4.1.8. MANTENIMIENTO**

Será necesario proporcionar al sistema un mantenimiento periódico que permita que el sistema siga funcionando correctamente aún cuando el volumen de la **información aumente considerablemente.** 

**Para ello, y de ser necesario, se utilizarán nuevos campos de control, se eliminarán**  los que con el tiempo vayan haciéndose obsoletos, modificar los formatos fijos de los reportes del módulo de trabajo y, sobre todo, mantener las bases de datos con información completa y confiable, es decir, sin huecos en la información. Cosas **como estas ayudan a que un sistema funcione, aún elementalmente, durante un**  período de tiempo considerable.

Gracias a la modularidad del sistema, su mantenimiento se puede hacer de una manera muy fácil, permitiendo realizar las modificaciones en los módulos ya existentes o agregar nuevos módulos o submódulos, como un ejemplo podrla ser modularidades en los formatos de reporte que ya existen o crear nuevos tipos de reportes que se llegaran a requerir.

# **CAPITULO III**

- 3.- ·DISEÑO
- 3.1 CARACTERISTICAS DEL MANEJADOR DE BASES DE DATOS DBASEIV
- 3.2 ARCHIVOS QUE FORMAN LA BASE DE DATOS
- 3.3 ESTRUCTURA DE UNA BASE DE DATOS
- 3.4 CARTA DE ESTRUCTURA
- 3.5 DEFINICION DE PROCESOS
	- 3.5.1. ESTADO DE PROCESOS
	- 3.5.2. TRANSACCIONES DE PROCESOS

### 3.5.3. METODOLOGIA DE PROGRAMACION

A continuación hablaremos de como esta organizada una base de datos , cuales son sus elementos *y* la forma en que estos están constituidos dentro del ambiente de Dbase IV, platicaremos sobre como se *van* haciendo los programas *y* como estos pueden manejar la información contenida en las bases de datos.

### 3.1 CARACTERISTICAS DEL MANEJADOR DE BASE DE DATOS DBASE IV

#### DBASE IV (Ashton Tate)

- Se ha convertido en uno de los estándares indiscutibles.
- Continua siendo una alternativa válida.
- Funciona bien en computadoras del tipo XT, *y* en AT con disco duro rápido.
- Útil en aplicaciones de cientos de miles de registros.
- Adición de un compilador.
- Generador de aplicaciones mejorado.
- Búsquedas por medio de ejemplos.
- Mejoramiento en la interfaz usuario-máquina.
- Se agrega un nuevo tipo de datos (numérico de punto flotante).
- Se perfecciona la generación de reportes (pueden incluir campos calculados).
- Los campos tipo memo pueden tener hasta 64k caracteres de texto en formato libre, estos pueden ser desplegados, o tratados como longitud variable *y* emplear en ellos otros comandos.
- Mayor capacidad para trabajar con archivos múltiples relacionados. El Set Relation permite más de un enlace por área de trabajo.
- El editor mejorado facilita el diseño de pantallas.
- **El nuevo sistema de menús proporciona acceso a casi todas las caracterfsticas**  y comandos de Dbase IV.
- **Se pueden definir campos calculados, asignar valores de omisión, formatear y**

**validar campos de distintas maneras, especificar condiciones y mensajes de error, trasladar información de la entrada anterior al añadir nuevos registros, y**  todo esto sin necesidad de programación.

- Soporta el modo SOL y se pueden accesar bases de datos, sin embargo no soporta intercambios bidireccionales de datos y accesos compartidos a los datos del mainframe.
- Permite el acceso a los módulos de desarrollo de software empleados por el generador interno de código). (esqueletos
- Reconoce memoria expandida y extendida.
- Se puede alternar la edición de una búsqueda en la pantalla QBE Query By Example (-búsqueda mediante ejemplos-), que ofrece un entorno gráfico e intuitivo para generar conjunto de comandos específicos y complejos de selección y despliegue de datos.
- Las especificaciones de una búsqueda se almacenan en un archivo de texto que contiene los comandos equivalentes de pantalla de petición para poder ser usados posteriormente.

## 3.2 **ARCHIVOS QUE FORMAN LA BASE DE DATOS**

El término de base de datos describe una colección de información que está organizada en columnas y filas, en donde:

- 1.- Cada fila es una entrada, o registro, en la base de datos.
- 2.- Cada columna contiene los campos que componen a cada registro.

**Esto es, cada fila es un registro de datos ya que contiene todos los campos necesarios**  para una entrada en la base de datos. Cada columna es un campo de datos que **contiene un único dato por registro.** 

**Cuando se añade un registro en una base de datos, se proporciona automáticamente**  un· número secuencial ligado al registro que indique el orden en que fue añadido a la base de datos. Estos números de registros y nombres de campos son utilizados para identificar los datos individuales de cada registro.

En un manejador de bases de datos se puede utilizar un nombre del campo específico para lograr que una orden sea aplicada a todos los registros de una base de datos, además .se pueden organizar los registros considerando los datos de un campo determinado; este tipo de organización hace que sea más fácil realizar una búsqueda a través de toda la base de datos.

### 3.3 **ESTRUCTURA DE UNA BASE DE DATOS.**

La estructura de una base de datos es en realidad la descripción de cada uno de los campos que forman un registro. Cada descripción de campo está formada con las siguientes características:

- Nombre de campo: El nombre que se le asigna al campo (por ejemplo, nom cliente, nombre del cliente). Comúnmente el nombre dará una pista sobra el tipo de datos que·llenaran el campo.
- Tipo de campo: Especifica si el campo debe contener datos numéricos, caracteres, datos de fechas, lógicos, o de tipo memorándum.
- **Anchura de campo: Es el número máximo de caracteres de una entrada permitida para un campo.**

Dando a cada campo de datos un nombre de campo es posible referirse a ese campo **dentro de una orden o instrucción posteriormente.** 

Cada campo debe tener un tipo especifico de datos con esto nos referimos a que: Puede elegirse uno de los cinco tipos de datos que se permiten: numérico, de carácter, **lógico, de fecha, o memorándum. Los campos numéricos como su nombre lo indica**  contienen números. La información de estos campos puede utilizarse para efectuar cálculos. Los campos de carácter contiene cadenas de caracteres alfanuméricos que puede ir desde un carácter hasta un máximo de 254 caracteres sin indexar y 100 **caracteres indexados.** 

Los campos de fechas contienen fechas, Los campos lógicos se utilizan para especificar un tipo de datos cierto/falso, si/no. En los campos de memorándum puade **incluirse una nota acerca de un registro.** 

Cada campo debe tener también definida una anchura: el número máximo de caracteres permitidos en ese campo. Por ejemplo, si el campo que se está definiendo **contiene nombres de equipos, elijase una anchura de campo que pueda contener con**  seguridad el nombre del equipo más largo que pueda pretenderse introducir en la base de datos.

Una vez definido en que consista una base de datos y que características deben poseer

sus campos daremos a continuación los nombres de las bases de datos utilizadas en **el sistema así como los campos que las conforman, y en caso de considerarse necesario se da una nota informativa sobre el campo.** 

En el siguiente bloque se describen los datos que son requeridos en esta dependencia **para manejar de forma eficiente el departamento y sus secciones, de esta forma se puede, en conjunto, ir creando las bases de datos y definir las características que**  habrán de tener los datos de las mismas. **Así, tenemos que:** 

La base (RECE) se utilizará para almacenar los datos de recepción del equipo que será **registrado en el departamento de mantenimiento, la información requerida en esta**  parte será la que a continuación se muestra en la tabla.

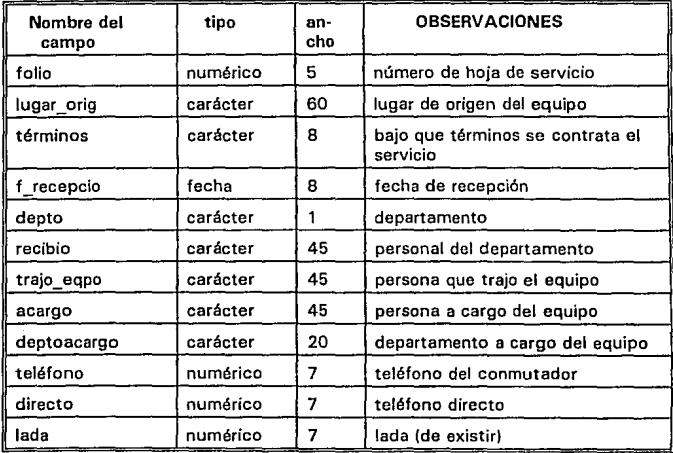

### Continuación

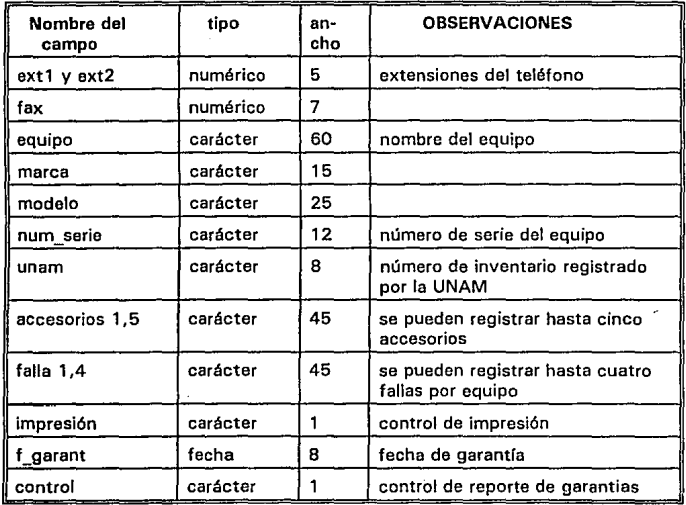

En la siguiente base que denominaremos base de TRABAJO se registrarán los<br>movimientos y servicios realizados al equipo, al ser proporcionada la llave (folio u hoja<br>de servicio)que lo identifique, además podrá servir de a

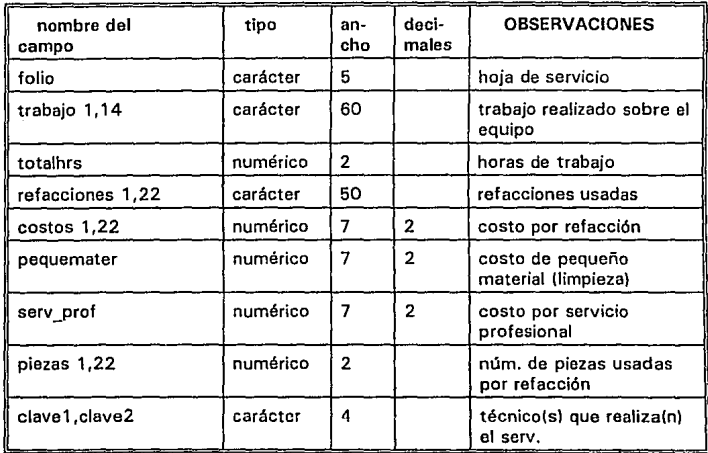

La base que a continuación incluimos y que llamaremos base de CADUCA, contendrá la información sobre las hojas de servicio que han sido entregados y cuya garantía **expiró, motivo por el cual no se podrán encontrar en las bases anteriores ya que se**  pretende que el sistema vaya eliminando información que no sea utilizada.

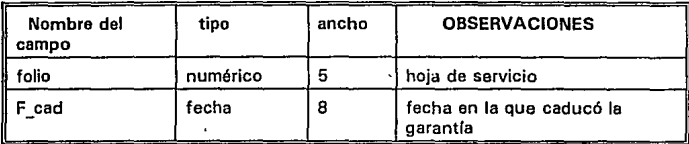

### 3.4 **CARTA DE ESTRUCTURA**

La solución modular de los problemas de diseño se centra en la identificación de "módulos" como unidades primarias de estructura. En cualquier contexto se podrían **aplicar las normas siguientes para elegir los módulos:** 

- 1.· Cada módulo ha de ejecutar un subconjunto lógico del proceso total.
- 2.- Los módulos han de ser funcionalmente independientes entre sí.
- 3.· Los módulos deben poderse leer, probar y mantener bien.
- 4.- Los módulos no serán demasiado grandes ni demasiado pequeños.

Evidentemente, el objetivo que se persigue es descomponer las unidades grandes en **este caso programas, aunque podrían ser sistemas en una serie de unidades pequeñas**  (módulos) de tamaño más manejable, que realicen una función muy definida. Esta solución podrá diseñarse e implementarse posteriormente, construyéndose el resultado final a partir de todos los módulos.

La relación que existe entre los módulos puede representarse en "diagramas de flujo de datos", que fue tratado en el capítulo dos de este texto, o "Cartas de estructuras".

Los diagramas de flujo de datos pueden compararse con otros más tradicionales: las **cartas de estructura, que son los que contienen los símbolos de los empalmes de datos**  y en donde los indicadores se suelen omitir.

Las gráficas 3a y 3b que aparecen a continuación son un ejemplo sencillo de como **las cartas de estructura son aplicadas al sistema.** 

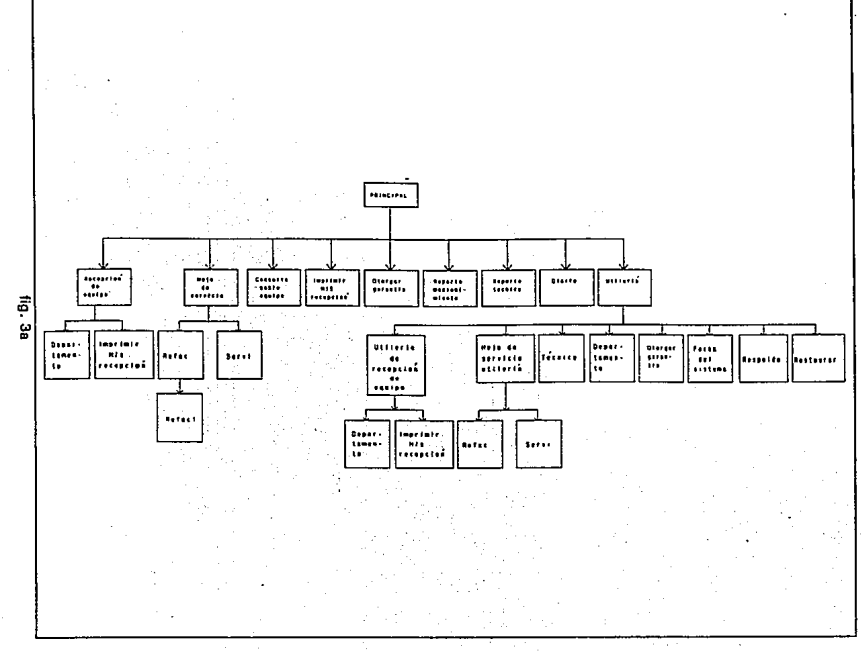

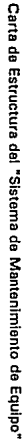

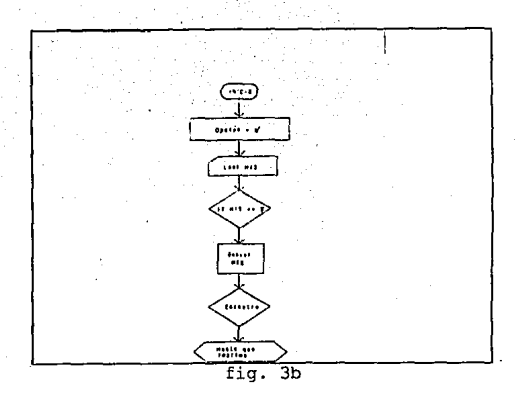

**carta de estructura de una impresion de reportes** 

Aunque en una carta de estructura pueda utilizarse el flujo de datos para presentar **procedimientos administrativos, programas, subrutinas, transacciones o procesos, se**  supondrá que los módulos que dependen de una jerarquía serian todas las subrutinas. Así, una variable A puede representar un procedimiento administrativo, un programa, una subrutina, una transacción o un proceso, y mientras tanto las variables A 1, A2, A3 podrían representar subrutinas.

Entonces los empalmes de datos y los indicadores son similares a los parámetros que **se transfieren y a las respuestas que se devuelven; el nivel superior invoca (por lo que puede pasar parámetros) al inferior; este a su vez retorna al superior con una**  respuesta. El indicador de dirección dice cuáles de los datos que pasan son parámetros y cuáles respuestas.

**Los diagramas de cartas de estructura son las herramientas principales de los técnicos de "diseño estructurado"; estas técnicas, por su parte, proporcionan un tipo de**  normativa para elegir los módulos. Los diagramas estudian la función interna del módulo y los datos a los que se refiere dicho módulo. Las normas sugieren que los

módulos han de elegirse basándose en criterios de simplicidad e independencia que a su vez se miden en conceptos de "potencia" del módulo y de "acoplamiento". Idealmente deberán elegirse unos módulos cuya potencia fuera máxima y su **acoplamiento, mínimo; Los que tienen estas propiedades se identifican con la ayuda de una serie de técnicas de descomposición, que no serán tratadas en este trabajo. <sup>1</sup>**

**Como se mencionó anteriormente un nivel puede llamar a un nivel inferior; si lo hace,**  al nivel que lo llama se Je denominará proceso padre y el proceso llamado se denominará proceso hijo. Sólo se necesita un proceso padre para llamar a un proceso hijo. Tal llamado produce una estructura jerárquica en la cual cada hijo tiene un solo padre, pero cada padre puede tener varios hijos.

<sup>1</sup>**Para ampliar el concepto consultar en: LIBRO: "Ingeniería de Sistemas" AUTOR: Cennon Robert.** 

# **3.5 DEFINICION DE PROCESO**

El término proceso fue utilizado, en principio, por los diseñadores del sistema multics en la década de 1960. Desde entonces, al proceso, en alguna medida intercambiado **con tarea** 

se le han dado muchas definiciones.

Las siguientes, son solo algunos ejemplos de ellas:

- Un programa que se está ejecutando
- Una actividad asincrónica.
- El "espíritu animado" del procedimiento
- La unidad despachable.

Existen otras tantas definiciones. Aunque no hay algún acuerdo universal sobre su definición exacta, parece haber una mayor referencia al concepto de programa que se está ejecutando.

### **3.1.5 ESTADOS DE PROCESO.**

**Durante su existencia un proceso pasa por una serie de estados discretos. Varias**  circunstancias pueden hacer que un proceso cambie de estado.

Se dice que un proceso se está ejecutando (es decir, está en

estado de ejecución), si tiene en ese momento la CPU, si hubiera una disponible. Se dice que un proceso está listo (es decir, en estado de listo), cuando podría usar una CPU, si hubiera una disponible. Se dice que un proceso está bloqueado (es decir, en estado bloqueado), si espera que ocurra algo (como la terminación de una entrada/salida) para poder ponerse en marcha.

Consideremos un sistema de una sola CPU por simplicidad, aun cuando hacer la extensión hacia el multiprocesamiento no es difícil. Sólo puede estar corriendo un **proceso al mismo tiempo, pero puede haber varios procesos listos y varios más**  bloqueados. Por tanto, establecemos una lista de listos para los procesos listos, y una

lista de bloqueados. La lista de listos se mantiene en orden prioritario, para que el siguiente proceso que reciba la CPU sea el primer proceso de la lista. La lista de bloqueados está desordenada-los procesos no se desbloquean (o sea, no quedan listos) en orden prioritario; en lugar de esto, los procesos se desbloquean en el orden en que tienen lugar los eventos que están esperando.

### **3.5.2 TRANSICIONES DE ESTADO DE PROCESO**

**Cuando un trabajo es admitido en el sistema, se crea un proceso equivalente, y es**  insertado en la última parte de la lista de listos. El proceso se va moviendo gradualmente hacia la cabeza de esta relación a medida que se completa los procesos **anteriores.** 

Cuando el proceso llega a la cabeza de la lista, y cuando la CPU se encuentra disponible, el proceso recibe la CPU y se dice que hace una transición de estado, del estado listo al estado de en ejecución. La asignación de la CPU al primer proceso de la lista de listos es llamado despacho, y es ejercitado por la entidad del sistema llamada despachador. ·

### **3.5.3 METODOLOGIA DE PROGRAMACION.**

Uno de los objetivos de la implantación, es el de escribir el código fuente Y.• la documentación interna, de tal forma que exista concordancia entre el código y sus especificaciones a fin do que dicho código pueda sor fácilmente verificable y además **se facilite igualmente su depuración, así como, pruebas, modificaciones y mantenimiento.** 

Por lo anterior. se aplicarán técnicas de codificación estructurada, utilizando la metodología descendente, es decir, se usarán construcciones de control, de tal forma que el flujo de la programación sea descendente; para lo cual se desarrolló documentación de apoyo como: seudocódigo y los diagramas de flujo, incluyendo comentarios internos dentro del código fuente.

El uso de técnicas de programación estructurada dará como resultado programas claros que tengan una secuencia lógica y de fácil mantenimiento. Una de las desventajas de la programación estructurada es que los programas son más largos.

El uso de las antes mencionadas técnicas de programación se ejemplificará continuación mediante la exposición de la codificación del programa principal (principal), programa de recepción (rece), programa de garantía (garan), programa de respaldo (respaldo) y programa para restaurar (restaura) cuyos diagramas de fluio se realizaron en uno de los capítulos anteriores.

El programa principal se compone únicamente de los menús principales que se manejan en el sistema, su codificación es la siguiente:

#### CODIFICACION DEL PROGRAMA PRINCIPAL

\* - Nombre...: PRINCIPAL.PRG \* - DESCRIPCION: MENÚ PRINCIPAL, MUESTRA LAS ACTIVIDADES QUE SE PUEDEN DESARROLLAR DENTRO DEL SISTEMA clear all close all set escape off SET TALK OFF **SET STATUS OFF** SET SAFETY OFF SET SCOREBOARD OFF .............. PANTALLA DEL PROGRAMA PRINCIPAL DEL SISTEMA STORE \* \* TO OPCION PUBLIC IMPRE && var. gloval de memoria o arregios DO WHILE JOT, OPCIONS"9S" && usada como bandera de control **CLEAR** STORE SPACE(7) TO CLAVE STORE O TO CONTADOR STORE \* \* TO OPCION @2,5 SAY \* MENU PRINCIPAL\* @ 1,3 TO 3,34 DOUBLE color GR+ @ 5.3 to 19.34 DOUBLE color R @ 7,5 say \* 1) RECEPCION DE EQUIPO\*<br>@ 8,5 say \* 2) HOJA DE SERVICIO\* @ 9.5 say \* 3) CONSULTA SOBRE EQUIPO\* @ 10,6 say \* 4} UTILERIAS\*<br>@ 11,5 say \* 5} IMPRIMIR H/S RECEPCION\* @ 12.5 SAY \* 6) OTORGAR GARANTIA\* @ 13,5 SAY ' 7) REPORTES/MANTENIMIENTO && DE EQUIPO DE MANTENIMIENTO @ 14.5 SAY \* 8) REPORTES/TECNICOS\* @ 15,5 say \* 9) SALIDA\* DO WHILE .NOT. OPCION \$"1R2H3C4U5I5O7M8T9S" onclon  $=$   $\degree$   $\degree$ @ 21.8 say "OPCION (1E),(2H),(3C),(4U),(5I),(60),(7M),(8T),(9S)? " GET OPCION PICTURE "!" color gr + **READ** ENDDO @ 21.4 CLEAR TO 22,78

LLAMADO DE LAS SUBRUTINAS DO CASE<br>CASE OPCION="1" .OR. OPCION="E" && INSTRUCCION QUE PERMITE ACCESAR **68 CUALQUIERA DE LAS SUBRUTINAS** @ 7,5 FILL TO 7,32 COLOR GR+ DO LETRERO<br>DO BECE 00 RECE && SUBRUTINA HOJA DE SERVICIO CASE OPCION = "2" OR OPCION = "H" @ B,5 FILL TO 8,32 COLOR GR+ @21,B CUARTO 21,78 **DO LETRERO**<br>DO SER REF LE CHRRITINA SERVICIO DE REFACCIONES CASE OPCION - "3" .OR. OPCION - "C" @9,5 FILL TO 9,32 COLOR GR+ DO LETRERO<br>DO GARAN **A& SUBRUTINA DE GARANTIA** CASE OPCION="4" .OR. OPCION="U" @ 10,6 FILL TO 10,32 COLOR GR+ DO LETRERO **AR SUBRUTINA DE UTILFRIAS** CLEAR. CASE OPCION="6" .OR. OPCION="I" @11,SFILL TO 11,32 COLOR GR+ DO LETRERO IMPRE=.F.<br>DO IMPREP **&& SUBRUTINA DE IMPRESION** CASE OPCION="6" .OR. OPCION="0" @ 12,6 FILL TO 12,32 COLOR GR+ DO LETRERO<br>DO F GARAN **&& SUBRUTINA FECHA DE GARANTIA** CASE OPCION = "7" .OR. OPCION = "M" @ 13,6 FILL TO 13,32 COLOR GR+ DO LETRERO<br>DO BEPDEP **A& SUBRUTINA REPORTE POR DEPARTAMENTO** CASE OPCION="8" .OR. OPCION="T" @ 14,6 FILL TO 14,32 COLOR GR+ DO LETRERO<br>DO REP TEC **68 SUBRUTINA REPORTE DE TECNICOS OTHERWISE** CLEAR @10,10SAV"GRACIAS POR SU PREFERENCIA"colorgr+ DO WHILE I<3  $CONTA = 0$ DO WHILE CONTA <50 CONTA = CONTA + 1 **ENDDO** 1 .. 1+1 **ENDDO** ENOCASE **ENDDO** 

CLEAR @10,10 SAY "UN MOMENTO POR FAVOR "COLOR GR+ ייס איז יש איז יש איז יש איז יש איז יש איז יש איז יש איז יש איז יש איז יש איז יש איז יש איז יש איז יש איז יש<br>ייע יש איז יש איז יש איז יש איז יש איז יש איז יש איז יש איז יש איז יש איז יש איז יש איז יש איז יש איז יש איז י

DO DIARIO CLOSE ALL

\* Pocedimiento que soñala en pantalla que algún proceso está siendo cargado o esta ejecutando instrucciones.

PROCEDURE LETRERO **EXAMPLE DESIGNATION POR FAVOR "COLOR GR+**<br>RETURN

#### CODIDICACIÓN DEL PROGRAMA DE RECEPCION DE FOURO (RECE).

**SET ESCAPE OFF** ............... ----------------------------------PUBLIC DEP, FOLI, impre && VARIABLES PARA CONTROLAR. STORE 0 to X2,X, CONTADOR STORE space (60) TO DPCIA, DPTO, eggo **&& PANTALLAS, Y REEMPLAZOS && VARIABLES PARA CONTROL DE FALLAS** STORE space (65) to (1./2./3./4 STORE space (45) to a1.a2.a3.a4.a5 && VARIABLES PARA CONTROL DE ACCESORIOSSTORE STORE (35) to PERSONA RESP STORE space (35) to mrca, mod, numserie, u nam && VARIABLES DE: MARCA, MODELO, NO. DE SERIE, STORE space (8) to terms **&& CONDICION BAJO LA CUAL INGRESA EL EQUIPO** STORE space (4) to clay **&& CLAVE DE ACCESO DIRECTO** STORE "chuy" to clav1 **&& CLAVE DE ACCESO CONDICIONADO** && VARIABLE DE CONTROL DE RESPUESTA DE LAS PREGUNTAS STORE "N" to respuesta STORE to C.TERM STORE 0 to TELDIR, LADAS, TELCOM, EXTS1, EXTS2, FAXS **&& VARIABLES DE TELEFONOS** @ 21.1 CLEAR TO 21.72  $dep =$ @ 5,36 to 9,77 panul @7,40 say "CLAVE DE ACCESO" SET COLOR TO N @ 7.69 get clay PICT "XXXX" valid asc(clay) < > 32: error "POR FAVOR TECLE CUALQUIER LETRA .... GRACIAS" COLOR X raad **X-READKEYU** SET COLOR TO .W. **&& ABRE LA BASE DE DATOS** use tecni1 go top index on clave to nuevo clav = trim(ltrim(clav)) IF .NOT.  $X = 12$ && CICLO QUE HABILITA UN ESCAPE DE LA seek claV **&& PANTALLA ACTUAL && VERIFICA CLAVE** if found() .or, clav = "chuy" contador = val(clav) if contador  $\approx 0$ nomtec=tecnico  $\cdot$  $\ddot{\phantom{a}}$ 1a. parto de módulo de recepción  $CONTA = 0$ do while respuesta = "N" IF CONTA = 0 DO DEPTO **FLSE** RESPTA = " @ 18.28 clear to 18.58 do while .not. respta \$"SN"  $\mathsf{respta} = \texttt{``}$ @ 10.10 SAY "DESEAS VERIFICAR DEPARTAMENTO (S/N)? " GET RESPTA PICT "I" READ **ENDDO** IF RESPTA="S" DO DEPTO ENDIR ENDIF  $CONTA = 2$ STORE \*\* to respta STORE 'N' to resolJESta do while resoursta a "N" AS CICLO INTRODUCTORIO AL MODULO DE RECEPCION clear

```
STORE * * TO respta
 STORE * * to termi
 @ 0.1 TO 2,79 DOUBLE
 @1.35AY =@ 1.32 SAY * MODULO DE RECEPCION*
 do hoja
 @ 3.1 TO 19.79
 @ 8.8 SAY "MARCA: " GET mrca PICT "!!!!!!!!!!!!!!!!!!!!!!!!!!!!!!!!
 @ 8,54 SAY "MODELO:" GET mod PICT "IRILIBRIL"
 @ 10.8 SAY "NO. DE SERIE:" GET numserie PICT "!!!!!!!!!!!!!!!
 @ 10.54 SAY "U.N.A.M.:" GET u nam PICT "IIIIIIII"
 @ 12,20 TO 14,59 double
 read
 do while .not. Itermi $*CVID* .OR. EQPO = SPACE(10))
                                                        && LOOP, FORZA CUATRO
      termi = 7&& POSIBLES RESPUESTAS
       @ 13,9 SAY *TERMINOS:"
                                                     && C, V, I, D
      @ 13.21 SAY "Cortosia conVenio Insitu Directo"
      @ 13,63 GET term PICT *I*
      read
      termi = termif .not.itermi="C" .or. termi="V" .or. termi="[" .or. termi="D"]
             clear
             SET ESCAPE ON
             @ 2.28 say CONCENTRATE
             @ 5.28 say "C........... Cortesia"
             @ 6,28 say
             @ 7,28 say "V..............conVenio"
             @ 8,28 say *
                                  τ.
              @ 9,28 say "I...........Insitu (En el mismo lugar)"
             @ 10.28 say *
                                 ٠.
              @ 11.28 say "D............Directo"
             @ 12,28 sav
             @ 18.20 say "presiona cualquier tecla para continuar"
             WAIT **
              @ 18.20 clear to 18.58
      ENDIF
 enddo
 do while .not. respta $"SN"
      ruspla -
      @ 17,28 clear to 17.58
      @ 17.40 SAY "SON CORRECTOS LOS DATOS (S/N)? " GET RESPTA PICT "I"
      READ
      if .not. (respta = "S" .or. respta = "N")
              close
              @ 10.30 say *O P R I M E
                                       er<sub>n</sub>N<sub>a</sub>
           @ 11.30 SAY
      ENDIF
      DO CASE
              CASE TERM = "C"
                 TERMS = "CORTESIA"
              CASE TERM = \cdotV*
                 TERMS = "CONVENIO"
              CASE TERM = "I"
                TERMS = "INSITU"
              OTHERWISE
                 TERMS = "DIRECTO"
       ENDCASE
      RESPUESTA = RESPTA
 enddo
ENDDO
```

```
set escape on
```

```
................................
              2a narte de módulo de recepción
                                                         \ddot{\phantom{a}}.............................
          STORE "N" to resouesta
          clear
          do while .NOT.frespuesta = "S" .OR. FOPO = SPACE(10))
            STORE * * TO RESPTA
            @ 0.0 TO 2.79 DOUBLE
            @ 1.2 SAY *=
            @ 1.31 SAY * RECEPCION 28. PARTE *
            @ 1.55 SAY ***
            do hola
            @ 3.0 TO 21.79
            @ 8.7 SAY "PERSONA OUE TRAF EQPO:" GET PERSONA PICT "HIIIIBIBIBIBIBIBIBIBIBI
            @ 10.7 SAY "RESPONSABLE DEL FOPO :" GET RESP PICT "INNUMINUMINUMINUM
            @ 12.7 SAY "DPTO DEL ANTERIOR: " GET DPTO PICT "@S31 INNINININININININININININININININ
            @ 14.7 SAY "TELEFOND DIRECTO:" GET TELDIR PICT "9-99-99-99"
            @ 14.45 SAY "LADA:" GET LADAS PICT "99999"
            @ 16.7 SAY "TEL. CONMUTADOR :" GET TELCOM PICT "9-99-99-99"
            @ 16,45 SAY "EXT1:" GET EXTS1 PICT "9-99-99"
            @ 16.59 SAY "EXT2:" GFT EXTS2 PICT "9-99-99"
            @ 18.7 SAY "FAX" GET FAXS PICT "9-99-99-99"
            READ
            do while .not. resota $"SN"
                 respta =@ 20,40 SAY "SON CORRECTOS LOS DATOS (S/N)? " GET RESPTA PICT "!"
                 DEAD
                 @ 18.40 clear to 18.72
                 RESPUESTA = RESPTA
            enddo
         andda
                   .................
                                                    .........
\ddot{\phantom{a}}..
                   RECEPCION 3a, PARTE
\ddot{\phantom{a}}(ACCESORIOS)
                                                    - -
         STORE * * to respta
         c<sub>lear</sub>@ 0.0 TO 2.79 DOUBLE
         Q 1,2 SAY
         @ 1,31 SAY * RECEPCION 3a. PARTE *
         @ 1,55 SAY *-
         @ 3.0 TO 19.79
         do while .not. (respta $"SN" .OR. EQPO=SPACE(10))
           resulta = 71" GET RESPTA PICT "IT NO 10.24 SAY * TRAE ACCESORIOS EL EQUIPO (S/N)? * GET RESPTA PICT "I
           BEAD
           @ 10.24 clear to 10.68
         enddo
         x = x + 1i(x > 1) and resora = "N" and A1 < > "
           STORE * * to respuesta
           do while .not. respuesta $"SN"
                respuosta =60 10.14 SAY "BORRAS LOS DATOS DE ACCESORIOS DEL EQUIPO (S/N)? " GET RESPUESTA PICT "!"
                READ
                 @ 10,14 clear to 10,68
           enddo
           if respuesta = "S"
```

```
x2 = 1else
             x2 = 0endif
       endif
       if respta = "S"
         STORE * * TO RESPTA
         STORE "N" TO RESPUESTA
         do while .NOT. (respuesta = "S" .OR. EQPO = SPACE(10))
             STORE * * TO RESPTA
             @ 0,0 TO 2,79 DOUBLE
             0.12 SAY
             @ 1,31 SAY * RECEPCION 3a, PARTE *
             @ 1,55 SAY *=
             @ 3.0 TO 19.79
             DO HOJA
             @ 6. 11 SAY "ACCESORIO 1" GET A1 PICT "Illminimilliminimilliminimillimini
             @ 8. 11 SAY "ACCESORIO 2" GET A2 PICT "IRRITHIRININININININININININI"
             @ 10,11 SAY "ACCESORIO 3" GET A3 PICT "HUHHHHHHHHHHHHHHHHHHHH
             READ
             do while .not. respta $"SN"
                   \mathsf{respect} = \mathsf{``}@ 17,40 SAY "SON CORRECTOS LOS DATOS (S/N)? " GET RESPTA PICT "!"
                   READ
                   @ 16,40 clear to 16,72
                   respuesta = respta
             endde
         enddo
       endif
...\ddot{\phantom{a}}4a, parte de módulo de recepción
                                            - -
\bullet(FALLAS)
٠.
                .........
       STORE "N" to respuesta
       clear
       do while .NOT. (respuesta = "5" .OR, EQPO = SPACE(10))
         STORE * * TO RESPTA
         @ 0,0 TO 2,79 DOUBLE
         @ 1,2 SAY *-
         @ 1.31 SAY * RECEPCION 4a, PARTE *
         @ 1,65 SAY *-
         @ 3,0 TO 19,79
         DO HOJA
         @ 6,15 SAY *FALLAS REPORTADAS*
         @ 11,15 SAY "FALLA 2:" GET F2 PICT "@S40 IMMINIMUMINIMUMINIMUMINIMUMINIMI"
         READ
         do while .not. respta $"SN"
             resp(a - 1)@ 18,40 SAY "SON CORRECTOS LOS DATOS (S/N)? " GET RESPTA PICT "I"
             READ
             @ 18,40 clear to 18,72
             RESPUESTA = RESPTA
         enddo
       anddo
       STORE * * to respta
       do while .not. (Respta $"SN" .OR. EQPO=SPACE(10))
```

```
resp1a = -clear
          @ 6.10 TO 14,70 double
          @ 10.16 SAY "DESEAS VERIFICAR LOS DATOS DE RECEPCION (S/N)? " GET RESPTA PICT "!"
          READ
          _{char}if result = "S"RESPUESTA = "N"
          alen
               respuesta = "S"
         endif
       enddo
       IF EQPO =*
         RESPUESTA = 'S'
       ENDIE
enddo
F E P O R S S S S&& MODULO DE REEMPLAZO
       USE RECE
       Annend blank
       REPLACE DEPTO WITH DEP
       REPLACE FOLIO WITH FOLI
       EQPO - LTRIM(RTRIM/EQPO)
       replace equipo with eggo
       MRCA - LTRIMIRTRIMIMRCAN
       replace marca with mrca.
      MOD=LTRIM/RTRIM(MOD))
      replace modelo with mod
       NUMSERIE = LTRIMIRTRIMINUMSFRIED
      replace num_serie with numserie<br>U_NAM=LTRIM(RTRIM(U_NAM))
      replace unam with u nam
      replace terminos with terms
      DPCIA - LTRIMIRTRIMIDPCIAII
      replace lugar orig with docial
      PERSONA - LTRIMIRTRIMIPERSONALL
      replace trajo egpo with persona
      RESP=LTRIMIRTRIMIRESPIL
      replace acargo with resp
      DPTO=LTRIM(RTRIM(DPTO))
      replace dptoacargo with dpto
      replace directo with taldir
      replace telefono with TFI COM
      replace lada with ladas
     replace exten1 with exts1
     renlace avten? with avte?
     replace fax with faxs
     replace 1 recencio with data(I)
     4 \times 2 = 0A1 = LTRIMIRTRIMIA111
       registe accesorio1 with A1
       A2 = LTRIMIRTRIMIA211
       replace accesorie? with A?
       A3-LTRIMIRTRIM(A3))
       replace accesorio3 with A3
       A4 = LTRIM(RTRIM(A4))
       replace accesorie4 with A4
       AS =LTRIMIRTRIMIASIL
       replace accesorio5 with A5
     endif
     11x2 = 1replace accesorio1 with " * *
       replace accesorio2 with * *
```

```
replace accesorio3 with *** N O DEJO A CCESORIOS ***
            replace accesorie4 with "
            replace accesorie5 with **************
          endit
           F1 = I TRIMIRTRIMIE11)
          replace falla1 with f1
          F2 - LTRIMIRTRIMIF2J)
          replace falla2 with 12
          F3 = LTRIMIRTRIMIF3II
          renlace falla3 with f3
          F4 = LTRIMIRTRIMIF4)
          replace falla4 with 14
          if clav = clav1replace recibio with "Jasus Ramirez O."
           olse
            replace recibio with nomited
           endif
          clear
          use
   ENDIE
   if eqpo \lt > * *
          STORE * * TO RESPTA
          do while .not. resota $"SN"
                                                  && MODULO DE IMPRESION
            @ 16.20 SAY "DESEAS MANDAR A IMPRESION LOS DATOS IS/NI? " GET RESPTA PICT "I"
            @ 15,15 TO 17,65 DOUBLE
            READ
            @ 18,20 clear to 18,72
          enddo
          IF RESPTA = "S"
            impro = .T.DO impres
          ENDIE
   ENDIF
 ELSE
    clear
    @9.18 SAY 'TECNICO NO AUTORIZADO'
    @ 20.50 SAY *<ENTER> PARA CONTINUAR*
    whit<sup>e</sup>
 ENDIF
ELSE
  cloar
  @9.20 SAY CLAVE NO AUTORIZADA
  @ 20.50 SAY *< ENTER> PARA CONTINUAR*
  wait **
endif
ENDIE
CLEAR
deactivate popup
procedure hola
                                        && MANDA HOJA DE SERVICIO Y DEPARTAMENTO CORRESPONDIENTE
 H S=str(foli) + *-* + upper(dep)
 @ 4,30 say "H/S: "
 @4.38 say H S
return
```
CODIFICACION DEL PROGRAMA DE CONSILITA SORRE FOLUPO
A continuación se describe un programa que genera, al proporcionar la hoja de servicio, un reporte en pantalla de los datos relacionados con la información original que se porpocionó sobre el equipo que fué registrado con esta hoja de servicio.

```
*- Programa........; Consulta sobre equipo
*- Descripción....: Consulta general sobre equipo y sobre garantías
                          SET HEAOING OFF 
store *** to respta,DEP
STOAE "N" TO RESPUESTA 
store O to h s 
\frac{1}{2} \frac{1}{2} to \frac{1}{2} to \frac{1}{2} to \frac{1}{2}DECLARE MATRIZ[100]
  ............
MODULO DE GARANTIA 
@21,0 CLEAA TO 21,70 
DO WHILE .NOT. (RESPUESTA = "S" .or. opcion $"35")
 OPCION="" 
  @ 2,50 SAY " POLIZA DE GARANTIA " 
 @ 1,46 TO 3,70 DOUBLE color GR+ 
  @ 5,48 to 13,70 doublo color R 
  @ 7,55 say "11 FOLIO" 
  @ 9,55 sey "21 EQUIPO" 
  @ 11,55 say "31 SALIR" 
 DO WHILE .NOT. OPClON $"1F2E3S" 
   \overline{\overline{\phantom{m}}}@ 18.48 soy "OPCION (1·F>.12-E),13·SJ1" GET OPClON PICTUAE "!"color gr+ 
    REAO . 
 ENDOC
 @ 18,40 CLEAR TO 22, 78 
                  .....................
     MODULO DE BUSOUEDA POR FOLIO 
                                                              ......
                                                                          \ddotscIF OPCION = "1" .OR. OPCION = "F"
   rospuosta•"" 
   store "X" to dep
   store "N" to resota
   store O lo h s 
   dop•"" -
        @ 15,48 to 17,70 
         @ 16,50 SAY "FOLIO: " GET DEP PICTUAE "x" 
        @ 16,59 SAY * -* GET H S PICTURE *99999*
        READ
        @ 15,40 CLEAR TO 17,70 
        dep • lowor(depl 
        do caso 
          case dop="o"
                 dop1 ••0PTICA• 
          case dep="c"
                 dop1 •"COMPUTO" 
          case dop \approx m^*dop1 n•MECANICA• 
          othorwlse 
                 dEp1 •"ELECTRONICA" 
         ENDcase
```
CLEAR USE RECE ordor ordon @ 11,4 SAY ·e u s e A N o o H o JA o E s E R V 1 c 1 o· tocate for folio  $+H_S$  .and.  $depto=dep$ @ B, 1 CLEAR TO 22, 78 <sup>11</sup>found!) .ANO. F GAAANT < > CTODI" I I "I F E=F ENTREGA  $Q$   $4$ , 1  $C$ LEAR TO 22, 7 @ 8, 1 CLEAR TO 22,78 @ 2,30 SAY " POUZA DE GARANTIA " @ 1,28 TO 3,51 OOUBLE colo1 GR+ @ 7,4 SAV "LA HOJA DE TRABAJO:" @7,23 SAY H S  $EO = EQuiPO$ @7,37 SAV "DEPTO." @ 7,45 SAY DEP1 @ 9,4 SAY "EQUIPO:" @9,12 SAY EQ MAR = MARCA MODEL = MODELO @ 11,4 SAY "MARCA: " @ 11.40 SAY "MODELO:" @ 11,11 SAY MAR @ 11.49 SAY MDDEL L\_O=LUGAR\_ORIG @ 13,4 say "LUGAR DE ORIGEN: " @ 13,21 SAY L\_O  $N$  S $=$ NUM SERIE UNA M=UNAM @ 15,4 SAY "NUM.SERIE: " @ 15,15 SAY Ns @ 15,40 SAY •Ü.N.A.M:" @ 15,50 SAY U\_N\_A\_M<br>@ 17,15 say "FECHA DE ENTREGA: " @ 17,33 SAV F E @ 21,50 SAY \*<ENTER> PARA CONTINUAR\* WAIT"" CLEAR ELSE IF F GARANT-CToor I I "I - @3,1 CLEART021,78 ELSE @10,10say"NO SE HA ESTABLECIDO GARANTIA" @21,50SAY "<ENTER> PARA CONTINUAR" WAIT"" USE CADUCA SET OADER TO FOLIO LOCATE FOR FOLIO «H S .AND. DEPTO » DEP **IF FOUNDIL** ele ar @ 10.20 say "LA G A A A N T 1 A y A E X p 1 Ro· @ 21,50 SAY "<ENTER> PARA CONTINUAR" WAIT"" ELSE **CLEAR** @ 10,20 say "EL FOLIO NO EXISTE" @ 21,50 SAY "<ENTER> PARA CONTINUAR" WAIT"" ENOlF ENOIF ENOIF ENDIF

69

```
• • • • • • • • • • • • • • • MODULO DE BUSQUEDA POR EQUIPO 
                                                                                        \ddot{\phantom{a}}IF OPCION = "2" .OR, OPCION = "E"
  CLEAR.
  respuesta = * *
        RESPTA = " *<br>do while .NOT. respta = "S"
          do whlle .NOT. respta .. ·s· @ 13,3 SAY •oAME EL NOMBRE DEL EQUIPO ENTRE COMILLAS• 
          @ 14,3 SAY ···-··----··--·····-···· @ 16,3 SAY • • 
          INPUT 'EQUIPO: ' TO EQP 
          resta = "eap = uppor|eqp\rangleEOP1 = LEN (EOP)DO WHILE .NOT. (RESPTA $*SN")
            @ 20,40 SAY •ES CORRECTO El NOMBRE !SIN)?" GET AESPTA PICTURE "I" 
            REAO 
          ENDDO 
        ENDDO
          @B.O CLEAR TO 22,78 
          USE RECE ORDER EQUIPO 
          GOTOP 
          FlND &EOP 
          IF FOUNDI) 
            1•1 
            x•1 
            DO WHILE x<z &&.NOT. EOFO 
                  E = LEFT(Equipo,EQP1)
                  IF EQP .. E 
                    Z1 = RECNO(1)MATRIZIU=21
                    1•1+1 
                    x = x + 1SKIP 
                  ENOIF 
            ENDDO
            J•l·1 
            i - iCLEAR<br>@ 1.1 SAY *
             @ 1,1 SAY "EQUIPO" FOLIO DEP. NUM.SERIE"<br>DEFINE WINDOW TEMPORAL FROM 3,10 TO 22,60
            ACTIVATE WINDOW TEMPORAL 
            00 WHILE I< •J 
                  M•MATRIZlll 
                  GOTO M 
                  EOUIP • LEFTIEOUIP0,201 
                  DISPLAY FIELO EOUIP,FOLIO,DEPTO,NUM_SEAIE RECORD M OFF 
                  1•1+1 
                  IF 1 = 15 .OR. 1 = 30 .OR. 1 = 45 .OR. 1 = 60 .OR. 1 = 15 .OR. 1 = 90 .OR. 1 = 100
                    @ 17,20 SAY "<ENTEA> PARA CONTINUAR" 
                    WAIT"
                    CLEAR 
                  ENDIF 
            ENDDO
```
@ 17,20SAY "<ENTER> PARA CONTINUAR"

70

```
WAIT•• 
                 OEACTIVATE WINOOW TEMPORAL 
                 CLEAR 
               ELSE 
                  @ 11,10 SAY °E Q U i P O    N O    R E G I S T R A D O*<br>@ 13,20 SAY °<ENTER> PARA CONTINUAR*<br>WAIT**
               ENDIF
            ENOIF 
CLEAR<br>ENDDO<br>USE
CLEAR
RETURN
```
71

## CAPITULO IV

- 4,. UTILIZACION DE RED EN EL SISTEMA
- 4.1 CARACTERISTICAS PARA SISTEMAS QUE USAN AMBIENTE DE RED (LANI
- 4.2 FUNCIONES DE DBASE IV PARA EL MANEJO DE ARCHIVOS EN RED
- 4.3 SITUACIONES EN LAS QUE SE ATENTA CONTRA LA INTEGRIDAD DE LA INFORMACION
- 4.4 ARCHIVOS EXCLUSIVOS Y COMPARTIDOS
- 4.5 REORGANIZAR (NORMALIZAR) LOS ARCHIVOS QUE FORMAN LA BASE DE DATOS
	- 4.5.1 ARCHIVOS QUE TIENEN QUE SER MODIFICADOS, AGREGADOS Y BORRADOS
- 4.6 PROCEDIMIENTO PARA LA INSTALACION DEL SISTEMA EN LA RED
	- 4.6.1 DISPOSITIVOS DE ALMACENAMIENTO
	- 4.6.2 DIRECTORIOS DE LA RED
	- 4.6.3 METODOLOGIA PARA LLAMAR AL PROGRAMA DE **EJECUCION**
	- 4.6.4 PROGRAMAS EJECUTABLES
	- 4.6.5 INFORMACION SOBRE EL SERVER

## 4.6.6 SEGURIDAD DE LA RED

#### 4.6.6.1 4.6.6.2 INFORMACION DE GRUPOS ASIGNACION DE DERECHOS

Trataremos en forma general lo que se conoce como una Red Local, la red que se tomo como base para el trabajo es una LAN (Red de Area Local).

Las funciones que se emplean para la instalación del DBASE IV en ambiente red, así como los procedimiento a seguir para hace uso de la red; las diferentes situaciones que se presentan en la integridad de la información, la seguridad que se tienen, los dispositivos de almacenamiento, directorios, e información general sobre el server.

## 4. UTILIZACION DE RED EN EL SISTEMA

La cantidad de sistemas computarizados a crecido debido a los avances en microelectrónica lo que ha dado lugar a la necesidad de un nuevo tipo de red de computadoras, llamada red de área local (LAN, Local Area Network). Las redes de área local se originaron a mitad de 1 980 como un medio para compartir dispositvos **periféricos en una organización. Como su nombre indica una red local cubre un área**  geográfica limitada y su diseño se basa en un conjunto de principios diferentes de los de la red de área extendida (WAN, Wide Área Network, también conocida como grandes redes de transporte).

Normalmente son redes de conmutación de paquetes, pero el enfoque de **almacenamiento y reenvfo generalmente no se usa, sino que el conmutador se**  conecta directamente a la red por medio de un nodo de la red que realiza las **funciones necesarias para que el computador reciba y transmita los paquetes. Las distancias que cubre una red local son relativamente pequeñas, y ello permite usar**  medios de comunicaci'ón de alto grado, esto significa que las velocidades a las cuales se transfiere la información pueden ser altas; esto reduce el costo de la conexión a una LAN. El tiempo de respuesta se reduce debido a que el tamaño de los datos transmitidos es mucho menor que los que se envían en una red de área extendida.

Las redes de computadoras están hechas de enlaces de comunicaciones que transportan datos, usualmente en forma digital, entre dispositivos conectados a la red. Los enlaces se pueden realizar con cables, fibras ópticas o cualquier otro sistema de comunicación. El tipo de enlace más sencillo se conoce como simplex. En un enlace simplex el flujo de datos es una sola dirección, asf, si se tiene que realizar una comunicación en dos sentidos, se debe disponer de dos cables, uno en cada dirección. Los sistemas de transmisión por fibra óptica suelen ser simplex.

Un enlace semiduplox es el que permite la comunicación en cualquier dirección, pero no ambas a la vez. Con este tipo de enlace debe haber un conjunto de reglas o protocolos para definir cual de los transmisores puede estar activo en un momento determinado.

El tipo de enlace de comunicación más sofisticado se llama duplex (full duplex) y permite transmitir simultáneamente a los dos dispositivos conectados, duplicando de esta manera el posible uso de la línea que se logra con un enlace semiduplex.

Para nuestro caso el diagrama que se recomienda es el de red entre dos computadoras que es el que se muestra en la figura (4a.)

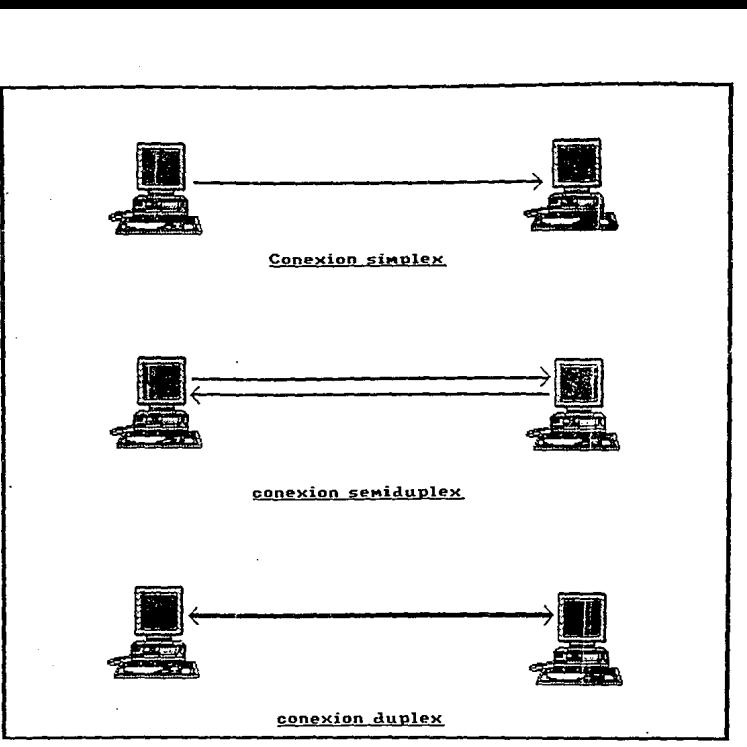

fig. 4a.

## **4.1 CARACTERISTICAS PARA LOS SISTEMAS QUE USAN AMBIENTE DE RED (LANI**

Existen varias características que distinguen a las LAN de otros tipos de redes:

- ż Tamaño.- Por lo general las LAN son redes privadas que se instalan para atender las necesidades de un solo grupo de personas y la gama de tamaños lo refleja.
- Costo.- Se encuentra por abajo del costo de otro tipo de redes.
- Velocidad.- Las velocidades de transferencia de datos de la LAN actuales son muy variables; la velocidad de datos no es suficiente para clasificarla como LAN, probablemente lo más importante sea el retardo, que es el tiempo que **transcurre entre el envío y la recepción de un paquete y normalmente es pequeño, se encuentra en el rango de diez y cien micro segundos. La razón principal de que haya un retardo es que no realiza ningún almacenamiento**  temporal dentro de ellas. Los paquetes normalmente viajan de la fuente a su destino.
- Simplicidad.- El patrón de conexión en una LAN normalmente es una forma topológica simpl&, es decir. un anillo o un árbol. Por lo general, significa que **no es necesario ningún encaminamiento, pues todos los dispositivos**  conectados a la red ven cada paquete que se transmite, tales dispositivos realizan la contención y almacenamiento temporal dentro de los adaptadores de los computadores a la LAN y no en la propia red.
	- **Tasa de error.- Como las distancias cubiertas por una LAN son pequeñas y**  se pueden usar cables de una calidad razonable, es usual que la tasa básica de error de los cables de la LAN sea baja. Un cable corto significa baja atenuación, por lo que la razón señal/ruido en los circuitos receptores será buena.
- **Protocolo.- Las redes locales proporcionan un sistema básico de transmisión**  para transportar. en paquetes, pequeñas cantidades de información de un nodo de la red a otro. La red procurará entregar los paquetes a su destino correcto pero rara vez garantizará su llegada.

**El proceso del usuario en el computador esperará ver las transacciones como el**  envío de mensajes completos y libres de errores. La función del protocolo aplicado **en la cúspide del sistema de transición de la red es proporcionar este servicio. Para**  realizar esta función, el controlador del protocolo toma mensajes completos del proceso del usuario y lo divide en unidades de transmisión apropiadas y definidas por el tamaño del paquete de la red. Normalmente, el controlador del protocolo se

aplica en software, pero es posible aplicarlo en hardware para protocolos muy simples. Cualquiera que sea el protocolo que se use en una red de área local será importante contar con un mecanismo de detección de errores. Este se usa para detectar varios niveles de errores en bits, dependiendo de la complejidad de la técnica utilizada. La mayoría d las redes incluyen algún grado de detección de errores en el nivel de paquetes, el cual va de un simple bit de paridad hasta un **campo de suma de verificación de treinta y dos bits, que se calcula sobre el**  contenido del paquete. Dependiendo del control de error en el nivel de paquetes, **habrá también mecanismos de detección de errores utilizados en niveles más altos**  del protocolo.

Otra tarea importante que realiza un protocolo es evitar que un transmisor de alta velocidad sature un receptor lento. Para ello es necesario el control de flujo; una parte importante del mecanismo es que los dos dispositivos correspondientes **coincidan en el mismo tamaño de los datos que se pueden transmitir antes de llegar a un acuerdo explícito para recibir más datos.** 

#### BLOQUE DE ARCHIVOS Y REGISTROS.

Como Dbase IV controla automáticamente el bloqueo de registros y archivos **necesarios para operaciones en las que se comparten archivos en una red, no necesita preocuparse sobre conflictos durante las actualizaciones de archivos o**  registros. También existen órdenes opcionales para bloquear registros y archivos manualmente. Este último caso es aplicado al "Sistema de control automatizado de mantenimiento" ya que para lograr el bloque automático se debe usar el generador **de aplicaciones cuyos programas generados tienen una estructura un poco más**  compleja, es decir, al utilizar el modulo de aplicaciones de Dbase IV, nos estaremos limitando, por ejemplo, la aplicación no puede realizar un procedimiento como desplegar una fecha, extraer variables de memoria de un archivo, definir pública una **variable solo una vez al inicio de sus actividades, etc. Cuando el módulo de aplicación genera su código fuente, este no es fácilmente comprensible, ya que utiliza sus propias variables, tanto públicas como globales, además de tener una programación con una estructura compleja, por este motivo no fue utilizado en la realización del sistema.** 

Los bloqueos de archivos manuales tienen la función FLOCK() que crea un cierre **manual de archivos que es similar a un cierre automático. Un cierre de archivo**  creado por FLOCK() también permite a otros usuarios un acceso limitado al archivo para verlo pero no para modificarlo hasta que se elimine el bloquea. Al teclear *7*  FLOCK() en el punto de petición de orden, bloquea el archivo en el área de trabajo **actualmente seleccionada. También puede bloquear archivos abiertos en otras áreas**  de trabajo. Al teclear UNLOCK() en el punto de petición de orden se desbloquea manualmente un archivo bloqueado. Con esta función todos los archivos relacionados son desbloqueados a la vez. También puede bloquear manualmente

un archivo con la palabra clave EXCLUSIVE. Cuando se combina con la orden USE, esta palabra clave crea un bloqueo que niega acceso a todos los demás usuarios y hace el archivo incompatible todo el tiempo que esté abierto en modo exclusivo. Otro de los comandos para realizar un bloqueo manual es USE INVOICE EXCLUSIVE en el punto de petición de orden se abre el archivo de la base de datos lnvoice en **modo exclusivo (no compartido). Otro usuario que intente abrir lnvoice obtendrá un mensaje de error.** 

También puede utilizar la palabra clave EXCLUSIVE como parte de una orden SET. Al teclear SET EXCLUSIVE ON al comienzo de una sesión.de trabajo se abren todas las bases de datos en modo bloqueado. Si intenta esto cuando el archivo ha sido **abierto en otra estación de trabajo, obtendrá un mensaje de error indicándole que**  el archivo está en uso.

#### BLOQUEO DE REGISTROS

**Los registros de otras áreas de trabajo que están relacionadas activamente con un**  registro o archivo bloqueado son también bloqueados automáticamente.

Se pueden bloquear registros manualmente desde el teclado:

- Desde la orden BROWSE, utilizando el menú Records después de oprimir F10, seleccionando la opción Lock record. Aparecerá el mensaje < <Reclock> >en la parte derecha de la barra de status. También puede bloquear el registro desde el menú Record.
- Pulsando CTRL-0 durante el modo de edición o con browse posicione su puntero de registro en el registro que desea bloquear y pulse Control-O. Aparecerá el mensaje de < < Reclock > > en la parte derecha de la barra de status. Utilice de nuevo Control-O para desbloquear el registro.
- Con la función RLOCK{) y LOCK{), que son intercambiables. Si teclea ? RLOCK{) en el punto de petición de orden, se bloquea el registro actual.

## 4.2 FUNCIONES DE DBASE IV PARA EL MANEJO DE ARCHIVOS EN RED.

Muchas de las órdenes o comandos también funcionan en un entorno monousuario. Las que solamente se aplican a un entorno de red están etiquetadas < < Sólo modo<br>multiusuario > > .

Las siguientes son sólo algunas de las órdenes para operar en modo multiusuario para mayor información sobre el manejo y estructura de estas funciones consulte el apéndice A anexado al final del trabajo:

Comandos:

BEGIN TRANSACTION CHANGE/EDIT CONVERT DISPLAY/LIST STATUS END TRANSACTION LOGOUT **RESET** ROLLBACK SET AUTOSAVE SET ENCRYPTION SET PRINTER UNLOCK USE EXCLUSIVE

Funciones:

ACCESS() FLOCK() ISMARKED() LKSYS() **NETWORKO** RLOCK()/LOCK() USER()

> UTA TESHA NG SAUR DE LA EEMMIRCH

## 4.3 SITUACIONES EN LAS QUE SE ATENTA CONTRA LA INTEGRIDAD DE LA INFORMACION

Existen dos formas de afectar a la información, estas son cuando hay colisión de datos o cuando ocurren los interbloqueos.

#### Colisión de datos.

La colisión de datos o pérdida de actualización, pueden ser hard o soft. Las colisiones hard se presentan cuando dos o más usuarios intentan editar un registro a la vez o intentan modificar simultáneamente una base de datos. El resultado puede ser de archivos o registros perdidos o dañados.

Las colisiones soft, son habitualmente el resultado de una pobre programación, cuando dos secciones del mismo programa intentan entrar o editar datos simultáneamente. Las colisiones soft no dañan físicamente a los archivos o registros. Sin embargo los datos introducidos simultáneamente a través del programa no se guardan en el archivo.

#### Interbloqueo.

El interbloqueo (deadlock) se presenta cuando dos o más usuarios intentan abrir o bloquear dos archivos simultáneamente desde el punto de petición de orden de Dbase IV.

## 4.4 ARCHIVOS EXCLUSIVOS Y COMPARTIDOS.

Para que varios usuarios trabajen en forma compartida en una red, necesitan un conocimiento básico de la forma en la cual Dbase IV comparte archivos. Los usuarios de la red necesitan información sobre las órdenes y funciones que bloquean archivos y registros.

El retardo causado por un bloqueo de archivo es mínimo en pequeños archivos de la base de datos, pero puede ser significativamente mayor en grandes bases de datos. El administrador de la red puede determinar que archivo de la base de datos pueden correr rutinas de mantenimiento en cualquier instante y cuales necesitan ser ejecutados durante ocasiones de menos uso.

## **4.5 REORGANIZAR (NORMALIZAR) LOS ARCHIVOS QUE FORMAN LA BASE DE DATOS**

**Las administración de las bases de datos, la cual es necesaria para el sistema, necesitan una reorganización. La necesidades de información pueden realizar**  cambios, modificando con facilidad las estructuras de archivo de las bases de datos, las relaciones y el código de aplicación. La reorganización de las bases de datos puede ser adecuado si estás se encuentran bien señaladas y documentada. Aunque las habilidades necesarias para acceder y manipular la base de datos se puede aprender de la documentación.

Otro factor importante de la reorganización es poder rescatar de las calamidades la base de datos. Si los datos se pierden, se debe ser capaz de recuperarlos; de otra manera, por lo que se ha establecido una política de seguridad, es decir, un sistema de datos de respaldo que permita reponer información. El sistema de respaldo consisten en resguardar las base de datos en un disco flexible, el respaldo se **realizara según el criterio del usuario.** 

#### 4.5.1. ARCHIVOS QUE TIENEN QUE SER MODIFICADOS, AGREGADOS Y BORRADOS

La mayoría de las bases de datos tienen entradas de registros de datos, cambio de registros de datos, supresión de registros y tareas de informe. Las rutinas pueden **apoyar estas tareas.** 

Se encontrará que la productividad interactiva y las herramientas de depuración se encuentra en las rutinas de utilería donde podrá realizar toda clase de movimientos a las bases de datos.

## **4.6 PROCEDIMIENTO PARA LA INSTALACION DEL SISTEMA EN LA RED**

Al instalar Dbase IV contiene una opción de multiusuario, la cual tiene la característica de cierre de registros y archivos que funcionan con el software de red **que permiten compartir archivos entre los usuarios de la red.** 

Sin embargo, si usted instala una copia estándar de Dbase IV para modo multiusuario, solamente un usuario puede entrar en Dbase IV, y no podrá aprovechar realmente los beneficios de la red (ver fig. 4b).

Si tiene copias adicionales de Dbase IV, es mejor instalar la versión multiusuario de Dbase IV y añadir usuarios adicionales de red con el paquete LAN. Esta inicialización permite que trabajen simultáneamente con archivos hasta seis **usuarios.** 

Considerando para la instalación de la red en Dbase IV multiusuario soporta las **siguientes redes:** 

- IBM PC LAN Program, versión 1.2 o posteriores, y Token Ring.
- Novell SFT Netware 286 con TTS, versión 2.1.
- Ungerman-Bass Net/One PC Sustem, versión 15.2.
- 3Com 3 + Share Software, versión 1 .2.

Usted debe instalar y configurar el software de red en el servidor de archivos antes de instalar el software de Dbase IV.

Para satisfacer las necesidades y como mejor opción del departamento nos referiremos a la instalación de la red LAN.

#### **HARDWARE**

Para realizar la red se necesita un mínimo de componentes. Otros son opcionales y dependen del número de computadora que se quieran conectar.

La configuración mínima de la red soporta un repetidor de frecuencia, una tarjeta adaptadora en cada puesto y cable coaxial con la longitud necesaria para unir cada computadora al repetidor.

Un repetidor de frecuencia, es un dispositivo electrónico que recibe las señales procedentes de cada computadora y las remite transformándolas en frecuencias altas y amplificándolas y es considera como el corazón de la red .

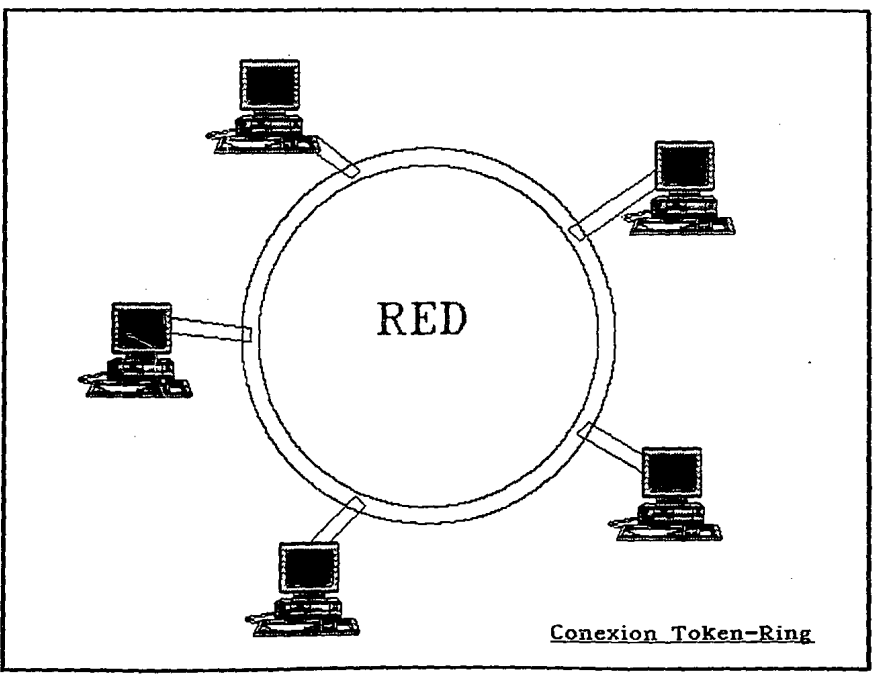

 $f$ ig. 4b

La tarjeta adaptadora se debe instalar en cada puesto que se quiera conectar a la red.

Tanto al servidor como las estaciones tienen que ser compatibles y como parte de una red, éstas deben correr bajo MS DOS 3.1 o versiones posteriores, además deben tener un mlnimo de 640K de RAM.

Se necesita 51 2K de RAM libre para correr Dbase IV, y esto afecta al uso de Dbase IV multiusuario en una red. Algún software de red puede ocupar unas 1 OOK de RAM encada estación de trabajo además de la cantidad de RAM utilizada por el MS DOS.

#### **SOFTWARE**

Para poder funcionar, la red necesita, cualquiera que sea la microcomputadora utilizada (con o sin disco duro), una configuración especial, y por consiguiente la presencia de un archivo CONFIG.SYS especial en la red.

Se recomienda que el archivo descriptivo del software: CONFIG.SYS contenga los comandos:

FILE  $=$  XXX (100 si la microcomputadora posee un disco duro, 8 en caso contrario). Este comando define el número máximo de archivos que se pueden abrir simultáneamente.

LASTDRIVE = X. Este comando define el número máximo de unidades de diskette virtuales o reales que se pueden utilizar simultáneamente.

 $BUFFERS = 15$  (únicamente con una microcomputadora con disco duro utilizado como servidor). Este comando indica el número de memorias tapón permitidas para la gestión de los archivos. Este número es solamente indicativo y se puede modificar para optimizar los rendimientos.

FCBS = 16,8. Este comando indica el número de bloques de control de archivos que pueden estar abiertos simultáneamente. El primer parámetro es el número total de archivos que se puedan abrir en un momento dado; el segundo es el número de archivos abiertos por bloque de control y que no se cierran automáticamente si un programa trata de tener más archivos abiertos al mismo tiempo que el número máximo autorizado.

Antes de instalar realmente la red se debe determinar que tipo de aplicaciones de Dbase IV serán ejecutadas en su red, qué usuario necesitarán accederlas y dónde se encontrarán los archivos de datos y programas.

Considere la orden PROTECT de Dbase IV para controlar los accesos de usuarios a los archivos de datos.

Cree el sistema de directorios para Dbase IV. Utilice nombres de directorios que indiquen el propósito de los archivos almacenados allí. Utilice las órdenes de **software de red para asignar los nombres compartidos y el estatus correcto de lectura/escritura/creación para cada directorio.** 

Se añaden dos nuevos comandos al MS DOS: APPEND y PERMIT.

APPEND sirve para especificar los directorios a utilizar cuando se buscan archivos que contienen extensiones diferentes a .BAT, .COM, .EXE. El comando APPEND **permite tener una aplicación y sus archivos en directorios deferentes. Se trata de**  una extensión del comando PATH a todos los tipos de archivos. En caso de búsqueda de un archivo, ésta se realizará en primer lugar en el directorio **especificado o en el directorio actual si no se especifica ninguno y a continuación**  en o con los directorios indicados en el entorno APPEND y ASSIGN.

Se debe utilizar APPEND en primer lugar.

Sintaxis: APPEND [d:] vía [[;[d:]vía[...]

PERMIT sirve para poner a disposición de los puestos conectados sobre la red uno de los recursos de discos. Este comando es útil bien si no está conectado sobre la red, hablando en términos software, o bien si está conectado en un nodo distinto al "serve" (es decir, en un modo en el que no se ha previsto la compartición de recursos). Este comando no es el comando clásico de compartición de red, puesto **que se limita al recurso referido; este recurso no se comparte, sino que se presta.**  Además, y éste es el defecto mayor, el puesto prestador queda fuera de servicio durante el tiempo de préstamo. Como ventaja está la de poder utilizar este **comando sin poseer un disco duro, contrariamente al comando clásico de**  compartición (NET SHARE).

> PERMIT sobrenombre =  $[d:]$ [\][vía][modo de acceso] nombre\_red 1 | \* nom\_red 2

Cuando haya preparado la red se procede a la instalación de Dbase IV multiusuario. Esta instalación es completamente dirigida por menús y muy fácil de seguir.

## 4.6.1. DISPOSITIVOS DE ALMACENAMIENTO

El sistema de redes de área local (LAN), tiene el poder del sistema de usuario único, porque cada usuario tiene una máquina con su propia CPU. Por otra parte, también permite emplear recurso para almacenamiento como disco duro, disco flexibles e impresoras.

## 4.6.2. DIRECTORIO DE LA RED

Cada tipo de software de red tiene sus propios convenios para crear directorios en el disco duro del servidor de archivos, pero todos comparten ciertas caracterlsticas comunes. Los directorios que usted quiere hacer disponible para múltiples usuarios deben ser compartidos, además debe asignar el tipo de acceso de usuario: lectura, escritura, creación o cualquier combinación de los tres.

- Un directorio con privilegios de lectura contiene archivos que puede leer en la memoria de una estación de trabajo y ver, imprimir o enviar a través de un programa de comunicaciones.
- Un directorio con estatus de escritura tiene archivos que usted puede modificar y volver a grabar en el disco.
- Un directorio con estatus de creación le permite crear y añadir nuevos archivos al directorio.

Para poder crear directorios en el disco duro del servidor de archivos, necesita tener estatus administrativo, y se comienza con la orden DOS MKDIR o MD. Después de crear el directorio, de asignar un nombre compartido. El nombre compartido permite a los usuarios conectados a sus estaciones de trabajo enlazar o asignar el directorio compartido a una letra de dispositivos lógicos. Este proceso comparte entre usuarios de redes los archivos de un directorio.

Cada sistema de red tiene diferente orden para los servicios de archivos.

## **4.6.3. METODOLOGIA PARA LLAMAR AL PROGRAMA DE EJECUCION**

Accesar por medio del servidor al archivo de DBASE IV y teclee el comando de DBASE el cual nos introducirá directamente a la pantalla de bienvenida y posteriormente aparecerá el menú principal del "Sistema de Mantenimiento de Computo".

## **4.6.4. PROGRAMAS EJECUTABLES**

**Los programas que tengan funciones principales en el sistema, es decir, que ejecuten un punto de acceso al sistema es Principal, Rece, Ser\_ref, Garan, Valido,**  F garan, Repdep, Imprep y Rep\_tec.

## **4.6.5. INFORMACION SOBRE EL SERVER**

Las máquinas encargadas de supervisar el acceso a los datos y programas comunes se llaman servidores de archivos. También se usan para regular el acceso a los medios de impresión que se pueden compartir.

Uno de los propósitos de la red de área local es facilitar el uso simultáneo de datos para varios usuarios en diversas estaciones de trabajo. Esto se logra al dotar una estación de trabajo con algunos discos duros que los usuarios comparten. El software de la LAN permite que cualquier estación haga un llamado para tener **acceso a estos archivos.** 

La cantidad de trabajo qua un servidor de archivo realiza; puedo atender todas las estaciones de trabajo al mismo tiempo. Por esta razón, las máquinas que actúan **como servidores de archivo generalmente son más potentes que una estación de**  trabajo sobrecargada. Una computadora que funcione a una velocidad rápida, es preferible a una estación de trabajo ordinaria con disco duros agregados.

El servidor de archivos puede actuar también como estación de trabajo que opera en un modo denominado no dedicado. Sin embargo, en la mayoría de los casos es preferible no permitir que el servidor de archivo funja como tal y como estación de trabajo. Un servidor es un recurso que debe estar a la disposición de todas las estaciones de trabajo en todo momento. Si se le obliga a operar como estación de **trabajo al mismo tiempo, deberá dividir su tiempo y memoria entre dos tareas, sin**  poder realizar ninguna a la perfección. En las redes de área local pequeñas, con **unos cuantos nodos, como es nuestro caso, este modo dual de operación podría** 

**aceptarse. No obstante, cuando existen varios nodos, quizá hasta sea necesario**  agregar otro servidor de archivos para mantener un funcionamiento adecuado.

Una característica de las redes de área local es que comparten los recursos de impresión. Una estación de trabajo puede ser servidor de impresión de la red. Una de las funciones principales del servidor de impresión es atender por turno los trabajos de impresión, los envía a la impresora en forma colectiva, los forma **automáticamente en una cola, en un archivo de secuencia de impresión y regula el acceso a Ja impresora.** 

Unn de las pruebas claves para determinar si un paquete de software fue diseñado para usarlo en la red de área local es revisar la función de impresión. Un software eficaz para la red debe ofrecer la opción de imprimir desde adentro del sistema **como una tarea transparente.** 

Un servidor de archivos puede fungir también como servidor de impresión. Sin **embargo, con instalaciones grandes, estas funciones se realizan mejor en una máquina por separado. En general, si se dispone de seis o menos estaciones de trabajo, un servidor de archivo es suficiente para desempeñar las dos funciones. Pero si se tiene más de seis estaciones en una red, será mejor separar las funciones de servicio de impresión y de servicio de archivo.** 

## **4.6.6. SEGURIDAD DE LA RED**

La seguridad es una labor administrativa fundamental. La base de datos es un activo compartido de la organización. Y por lo mismo es vulnerable. La rezón principal para administrar la seguridad de los archivos de la base de datos es protegerlos de cambios o consultas abusivas. La seguridad eficaz puede lograr lo siguiente:

- Cumplir estrictamente con las leyes de privacia para asegurar la privacidad del cliente
- Lograr la necesidad del sistema de información administrativa (MIS) para mantener bajo control los datos sensibles.
- Proteger registros financieros y de personal sensibles .
- Reducir las probabilidades de espionaje industrial.
- **Se asegura el acceso a las siguientes necesidades:** 
	- Servidores de archivo de la red
	- Directorios d~ la red
	- El sistema de la base de datos
	- Archivos y campos dentro de la base de datos
	- El sistema de protección
	- El código del programa

El primer anillo de defensa de su sistema y el primer nivel de control es el acceso al sistema operativo. Con DOS 3.1 no existe nivel de seguridad en el sistema operativo.

### 4.6.6.1. INFORMACION DE GRUPOS

A continuación se muestra una tabla, donde muestra el acceso y funciones de seguridad de los diferentes grupos que componen una red, en este caso nos referiremos al sistema de DBASE IV.

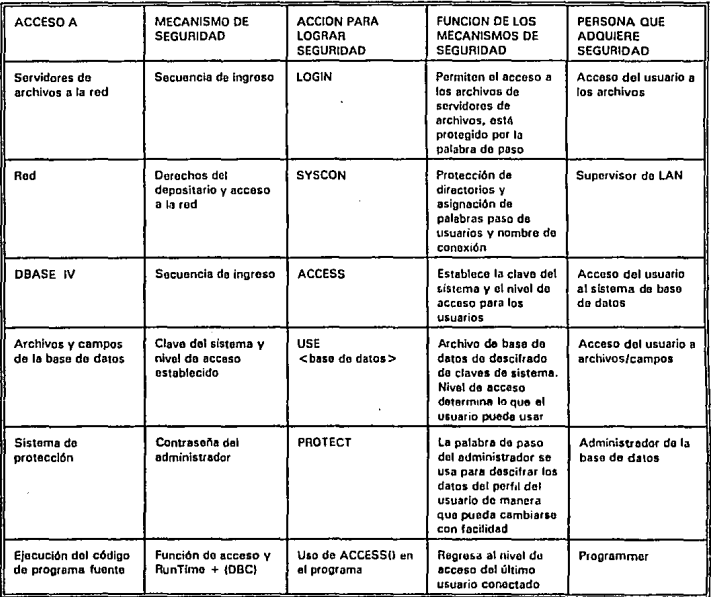

Los sistema operativos LAN, son núcleos (cubiertas) sobre el sistema operativo de la DOS. Cada uno comprende un grupo de programas. El software para el servidor de archivos y las utilerlas es parte de la capa de aplicaciones. El sistema DOS y una cubierta .de LAN (llamado redirector) son parte de la capa da presentación.

Siempre que un usuario emite una orden desde el indicador de DOS o un programa de aplicaciones, el redirector decide si la llamada es local o necesita acudir a la red LAN. Las llamadas locales pasan de inmediato al programa local DOS. Las llamadas que Invocan los recursos LAN se manejan a través da porciones de la red de DOS, o con las funciones del sistema operativo LAN.

El software especial es necesario para proporcionar tanto el archivo como el cierre de registros en un servidor de archivos. El sistema operativo LAN proporciona también utilerlas en el servidor de archivo, que permite a un supervisor de sistema agregar usuarios y asignarles privilegios de LAN.

#### 4.6.6.2. ASIGNACION DE DERECHOS

Una vez que un individuo tiene acceso al sistema, existe un método más para controlar el acceso a la información en la red (los derechos depositario que el **supervisor asigna al usuario}. Un depositario es un usuario que tiene derechos en**  el directorio que contiene al archivo. Durante la instalación se asignan los derechos **a los usuarios para accesar ciertos directorios. Pues bien, el poder de supervisor va**  más allá de asignar los derechos de acceso en el directorio. Un supervisor (e incluso un usuario) también puede restringir los privilegios de acceso. Existe cuatro tipos de derechos de seguridad para depositarios.

#### Derechos de lectura.

Este derecho permite a un depositario laer o usar datos de cualquier archivo abierto en el directorio para el que el depositario ha recibido un derecho de lectura.

#### Derecho de escriture.

Este derecho permite a un depositario escribir (actualizar) datos en cualquier archivo abierto en el directorio para el que el depositario ha recibido un derecho de escritura. Sin este derecho, no puede cambiar el contenido de un archivo existente.

#### Derecho paterno.

**Este derecho permite a un depositario crear, renombrar o suprimir subdirectorios**  pera el que ha recibido tal derecho. En esencia, hace al usuario un minisupervisor de este directorio.

Con este derecho puede ser desglosados los derechos de apertura,crear y cancelar archivos.

Modificación de los derechos de atributo de archivo.

Este derecho permite al depositario cambiar los atributos e información extendida de cualquier archivo en el subdirectorio bajo un directorio para el que se le ha asignado el derecho de modificar.

El administrador de la base de datos tendrá que usar juiciosamente el comando ATTRIB/FLAG y poner los atributos apropiados de archivo para los archivos **correctos.** 

# **CAPITULO** V

## 1.- CONCLUSION

## **CONCLUSIÓN**

**Para considerar que un proyecto esta terminado en principio, tiene que haber sido**  manejado, entendido y aceptado por el usuario quien es el que finalmente manejará el sistema.

Por lo anterior los elementos que más se tomaron en cuenta fueron la implantación para que el usuario fuera compenetrándose con el sistema, el siguiente elemento en consideración fue la documentación para dejar un precedente del sistema con el cual el usuario tuviera una mejor comprensión del funcionamiento del mismo.

Por lo tanto la implantación es un factor importante ya que nos permitió refinar el **sistema, capacitar al usuario para hacer uso de este, ajustar el sistema a las**  condiciones cambiantes y además aseguró que los resultados que se obtuvieron fueron los requeridos por el usuario.

Por otra parte la documentación cuidadosa y completa del desarrollo y la operación del sistema puede incrementar la vida útil del mismo. La buena documentación facilitará el manejo del sistema y asegurará que el sistema pueda usarse a pesar de que el encargado del desarrollo ya no esté disponible.

Sin duda, una de las partes más difíciles y criticas con la que nos encontramos fueron el éxito o el fracaso en las etapas finales, ya que estas dependieron en gran parte de la definición del problema, las metas que nos establecimos, y los límites del sistema.

Encontramos también que mientras más errores se cometían al inicio era más dificil **efectuar cualquier modificación esto nos hizo ser más concientes de que el mundo**  real es complejo y que podemos hacer suposiciones acerca de como trabaja, pero que nunca estas suposiciones serán de ninguna manera los resultados reales del sistema.

Pudimos observar claramente que el uso de una metodología para el diseño de las bases de datos es importante ya que nos permitió hacer pequeños cambios sobre el modelo conceptual, que solo puedrá sufrir grandes cambios cuando el Departamento de Mantenimiento cambie drásticamente sus funciones y aún en este caso podrían hacerse adaptaciones del modelo que se tiene, para hacer más rápido el análisis y diseño de la nueva base de datos.

La aplicación a la metodología del diseño, a través del lenguaje que posee Dbase IV

Le aplicación a la metodología del diseño, a través del lenguaje que posee Dbase IV cumplió con las características planeadas en los ANTECEDENTES, es un sistema totalmente en español, es un sistema que ve más allá de su simple uso dentro de una pequeña parte de la Universidad ya que está pensado y planeado para una aplicación **con mayores recursos como son las redes cuyos alcanzas son infinitamente mayores**  que los que se tienen actualmente en el Departamento de Mantenimiento.

Además el sistema asegura, la integridad de los datos debido a la verificación y validadción de los campo, cumple con las necesidades inmediatas que el Departamento tiene actualmente de recopilar, integrar, clasificar, filtrar, tratar y controlar la información, permite asegurar la consistencia en los resultados obtenidos simplificando el tiempo de obtención de estos por medio de reportes, y lo que es más importante el sistema es ahora una herramienta de manejo sencillo que no permite la posibilidad de perderse gracias a los letreros y mensajes que envía.

El sistema tiene la capacidad de hacer un seguimiento sobre el estado de equipo desde que entra hasta el momento de que expira su garantía. Por esto y por muchas otras cosas unas que ya han sido explicadas en el presente capítulo y otras que se veran con el manejo del sistema creemos que el trabajo realizado es una herramienta de gran ·utilidad, que permite impulsar, evaluar y retroalimentarel desarrollo del Departamento.

Por consiguiente pudimos apreciar con los resultados finales que el sistema cumple con los objetivos que fueron planeados originalmente y en algunos casos llega hasta superarlos.

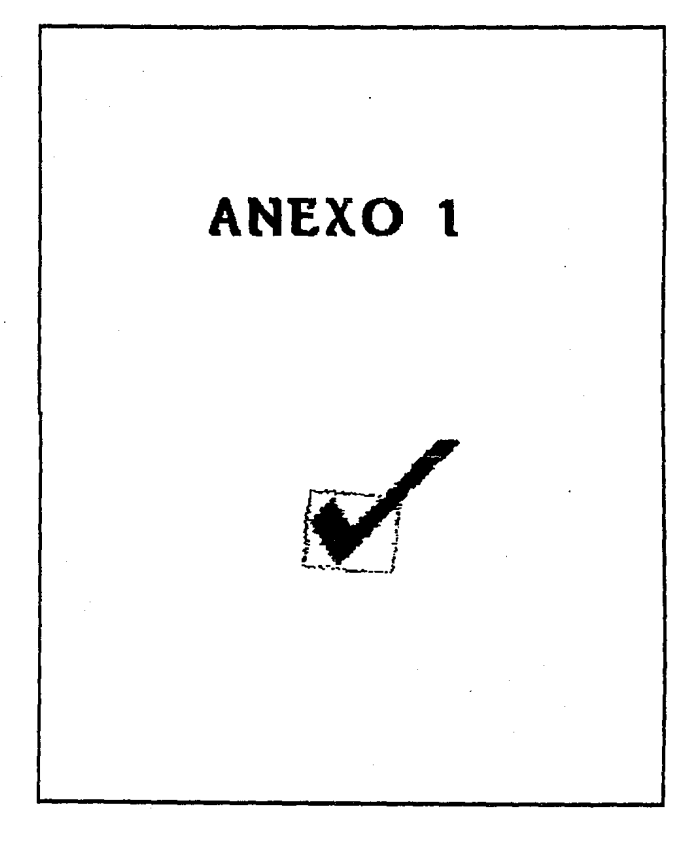

### **Funciones propias de DBASE IV**

#### **BEGIN TRANSACTION**

Marca el comienzo de una transacción y debe ser utilizada con la orden asociada, **END TRANSACCION** se puede utilizar como conjunto de órdenes en programación.

Sintaxis

BEGIN TRANSACTION [ < nombredecamlno > l

• órdenes de Ddbase IV que realizan la transacción .

END TRANSACTION

#### **CHANGE/EDIT**

Son intercambiables, permiten ver y modificar registros existentes en modo de pantalla completa.

#### Sintaxis

CHANGE  $1$ <alcance>  $1$ IFIELDS<lista de campos>  $1$ IFOR<condición> $1$ IWHILE <condición> J[NOFOLLOW)[NOMENUJ INOCLEAR][ <número de registro> J[NOINITJINOAPPENDJ [NOEDITJINODELETEl

#### ó

EDIT | <alcance> J[FIELDS<lista de campos> l[FOR<condición> | IWHILE <condición> JINOFOLLOWJ(NOMENUJ INOCLEARJI <número de registro> J(NOINITJINOAPPENOJ INOEOITJ[NODELETEJ

#### **CONVERT**

Crea un campo especial en un archivo de la base de datos que almacena información sobre cambios para archivos y registros compartidos (sólo modo multiusuarios).

96

Sintaxis

CONVERT [TO < expresion tipo N>]

#### **DISPLAY/LIST STATUS**

Visualizan en pantalla información sobre la sesión de trabajo actual y entorno de Dbase IV.

Sintaxis

LIST STATUS (TO PRINTER/FILE <nombre archivo > 1

DISPLAY STATUS (TO PRINTER/FILE<nombre archivo>]

#### **LOGOUT**

Saca al usuario actual de Dbase IV y pide que entre un nuevo usuario.

Sintaxis

LOGOUT

#### **RE SET**

Reinicializa el señalizador de-integridad de una cabecera de archivo de la base de datos después de que el archivo haya sido cambiado por una transacción incompleta.

Sintaxis

RESET (IN <alias>)

#### **ROLLBACK**

Invierte cambios en archivos provocados por una transacción incompleta, restaurando los archivos a su estado de pretransacción.

Sintaxis.

ROLLBACK ( < nambrearchivo de la base de datos> J

#### **SET AUTOSAVE**

Puede poner en ON u Off la actualización automática de archivos y directorio de disco.

Sintaxis

#### SET AUTOSAVE ON/OFF

#### **SET ENCRYPTION**

Determina si los archivos cifrados que se copia con las órdenes COPY, JOIN o TOTAL son creados en formato cifrado o no cifrado.

Sintaxis

#### SET ENCRYPTION ON/OFF

#### **SET PRINTER**

Esta orden se utiliza en una red para dirigir una salida impresa a una impresora específica. La sintaxis de esta orden depende de su software de red.

Sintaxis

SET PRINTER ON/OFF SET PRINTER TO <dispositivo DOS> SET PRINTER TO \\<nombre servidor>\< nombre impresora> = <destino> SET PRINTER \\ SPOOLER SET PRINTER \\ CAPTURE SET PRINTER TO FILE < nombrearchivo >

#### **UNLOCK**

Elimina bloqueos de archivos y registros, habilitando a otros usuarios que actualicen o procesen archivos compartidos (sólo modo multiusuario).

#### Sintaxis

#### UNLOCK [ALL/IN <alias> l

#### USE EXCLUSIVE

Abre una base de datos con un índice y archivos memo en modo exclusivo o no compartido.

Uso exclusivo para modo multiusuario y no tiene efecto en archivos abiertos en modo **monousuario.** 

#### **Sintaxis**

USE [<nombrearchivo>] [INDEX<.NDX o .MDX lista archivos>] EXCLUSIVE [ALIAS< alias> l

#### ACCESS()

Devuelve el nivel de acceso del último usuario que trabajó en la estación de trabajo actual.

#### FLOCK()

Examina el bloqueo de un archivo y, si no existe, coloca un bloqueo en el archivo y devuelve el valor lógico verdadero (.T.)

#### ISMARKED()

Examina un señalizador de integridad en la cabecera del archivo de la base de datos actual para ver si está en un estado de cambio provocado por la transacción incompleta.

#### LKSYS()

Encuentra la fecha, hora y nombre de las licencia de entrada (LOG-INl del último usuario en colocar un bloqueo en el registro actual. Se puede utilizar solamente esta función en un archivo modificado por CONVERT.

#### NETWORK()

Indica si una versión multi o monousuario de Dbase IV está corriendo, y devuelve un valor lógico verdadero (.T.) o falso (.F.l

#### RLOCK()/LOCK()

Bloquea uno o más registros. Las dos funciones pueden ser utilizadas intercambiablemente.

#### USERO<sub>1</sub>

Devuelve el nombre de licencia de entrada (log·in) de Dbase IV del usuario actual si ha sido utilizado el sistema PROTECT.

#### BEGIN TRANSACTION

Marca el comienzo de una transacción y debe ser utilizada con la orden asociada, END TRANSACCION se puede utilizar como conjunto de órdenes en programación.

Sintaxis

- BEGIN TRANSACTION [ < nombredecamino > l
- órdenes de Obesa IV que realizan la transacción .
- END TRANSACTION

#### CHANGE/EDIT

Son intercambiables, permiten ver y modificar registros existentes en modo de pantalla completa.

Sintaxis

CHANGE [<alcance>][FIELDS<lista de campos>][FOR<condición>] IWHILE <condición> JINOFOLLOWHNOMENUJ INOCLEAR][ <número de registro> ][NOINITHNOAPPENDJ [NOEDITJ(NODELETEl

ó

EDIT I < alcance > liFIELDS < lista de campos > liFOR < condición > l [WHILE <condición> l!NOFOLLOWJ[NOMENUJ [NOCLEAR)[ <número de registro> ][NOINIT][NOAPPENDJ [NOEDIT][NDDELETEJ

#### CONVERT

Crea un campo especial en un archivo de la base de datos que almacena información sobre cambios para archivos y registros compartidos (sólo modo multiusuarios).

Sintaxis

CONVERT ITO <expresion tipo N>1

#### DISPLAY/LIST STATUS

Visualizan en pantalla información sobre la sesión de trabajo actual y entorno de Dbase IV.

#### Sintaxis

LIST STATUS [TO PRINTER/FILE<nombre archivo>)

DISPLAY STATUS [TO PRINTER/FILE<nombre archivo>)

#### LOGOUT

Saca al usuario actual de Dbase IV y pide que entre un nuevo usuario.

Sintaxis

LOGOUT

#### RESET

Reinicializa el scñolizador de integridad de una cabecera de archivo de la base de datos después de que el archivo haya sido cambiado por una transacción incompleta.

Sintaxis

RESET (IN <alias>1

#### ROLLBACK

**Invierte cambios en archivos provocados por una transacción incompleta, restaurando**  los archivos a su estado de pretransacción.

Sintaxis.

ROLLBACK [<nombrearchivo de la base de datos>]

#### **SET AUTOSAVE**

Puede poner en ON u Off la actualización automática de archivos y directorio de disco.

Sintaxis

SET AUTOSAVE ON/OFF

#### **SET ENCRYPTION**

Determina si los archivos cifrados que se copia con las órdenes COPY, JO IN· o TOTAL son creados en formato cifrado o no cifrado.

Sintaxis

SET ENCRYPTION ON/OFF

#### **SET PRINTER**

Esta orden se utiliza en una red para dirigir una salida impresa a una impresora especffica. La sintaxis do esta orden depende de su software de red.

Sintaxis

SET PRINTER ON/OFF SET PRINTER TO <dispositivo DOS> SET PRINTER TO \\<nombre servidor>\<nombre impresora> = <destino> SET PRINTER \\ SPOOLER SET PRINTER \\ CAPTURE SET PRINTER TO FILE < nombrearchivo >

#### **UNLOCK**

Elimina bloqueos de archivos y registros, habilitando a otros usuarios que actualicen o procesen archivos compartidos (sólo modo multiusuario].

Sintaxis

UNLOCK [ALL/IN<alias>J

#### USE EXCLUSIVE

**Abre una base de datos con un íi1dice y archivos memo en modo exclusivo o no**  compartido.

**Uso exclusivo para modo multiusuario y no tiene efecto en archivos abiertos en modo monousuario.** 

#### Sintaxis

USE  $i$  < nombrearchivo >  $i$  [INDEX < .NDX o .MDX lista archivos >  $i$ ] EXCLUSIVE [ALIAS< alias> 1

#### **ACCESS()**

Devuelve el nivel de acceso del último usuario que trabajó en la estación de trabajo actual.

#### **FLOCK()**

Examina el bloqueo de un archivo y, si no existe, coloca un bloqueo en el archivo y devuelve el valor lógico verdadero (.T.)

#### ISMARKED(]

Examina un señalizador de integridad en la cabecera del archivo de la base do datos actual para ver si está en un estado de cambio provocado por la transacción incompleta.

#### LKSYS(]

Encuentra la fecha, hora y nombre de las licencia de entrada (LOG-INJ del último **usuario en colocar un bloqueo en el registro actual. Se puede utilizar solamente esta**  función en un archivo modificado por CONVERT.

#### NETWORK()

Indica si una versión multi o monousuario de Dbase IV está corriendo, y devuelve un valor lógico verdadero (.T.) o falso 1.F.J
## **RLOCKO/LOCK()**

Bloquea uno o más registros. Las dos funciones pueden ser utilizadas intercambiablemente.

## **USER()**

Devuelve el nombre de licencia de entrada (log-in) de DBASE IV del usuario actual si ha sido utilizado el sistema **PROTECT.** 

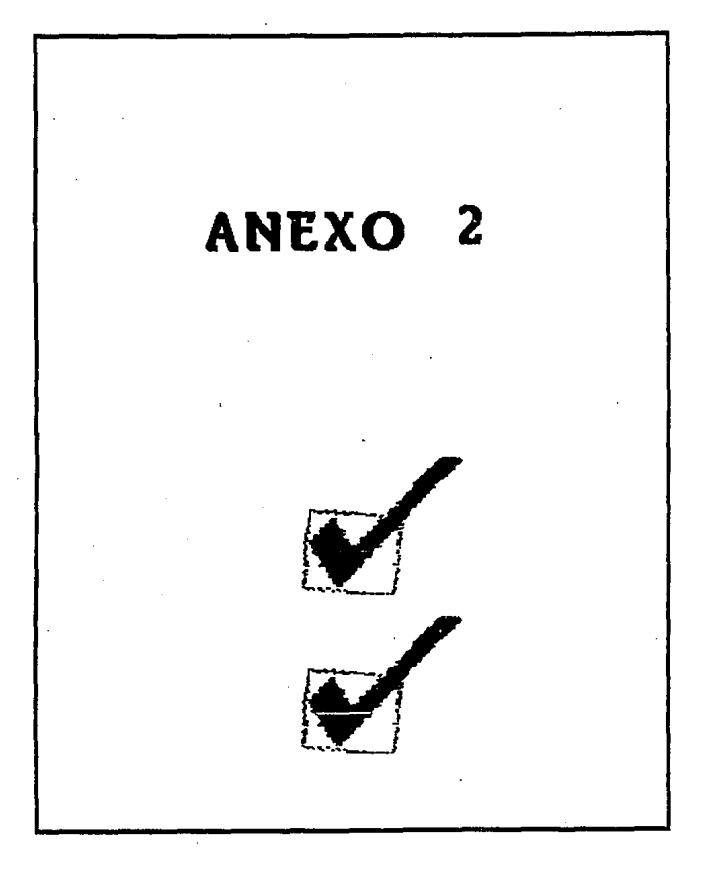

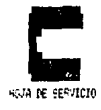

 $\epsilon_{\rm eff}$ 

SECOND COMPUTE

FECA DE 19945301 13/11/93

**SEFFONAL CLE RECTRE: LILTA SPANADOS R.** 

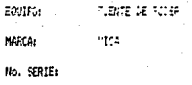

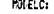

53700 **INV. INVAN:** 

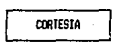

ACCESORTOS:

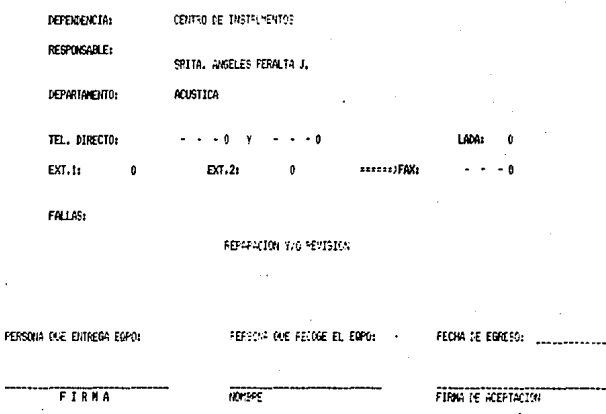

#### UNIVERSIDAE NACIONAL AUTONOMA DE MEXICO CENTRO DE INSTRUMENTOS DEPARTAMENTO DE MANTENIMIENTO (REPORTES DE EQUIPO EN MANTENTRIENTO)

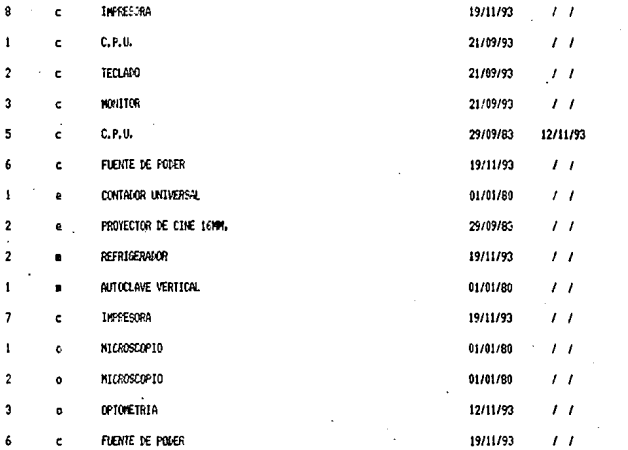

CLAVE DE CONTROL E = FACTURA ENTIDA

**5 · FACTURA SIN ENITIR** 

N = FACTURA ENITIDA EQUIPO NO ENTESADO

. . EQUIPO EN REPARACION

E

E

### FEMAL 17 11 31

#### -TRABAJO REALIZADO EN EL EGUIFO:

Diagnósticos Cambio de baterias Reparación de la tapa de potencia Reparación de filtrado de salida

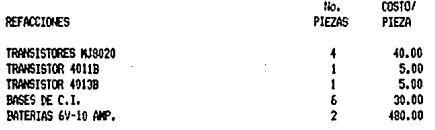

PEQUEGO MATERIAL SERVICIO PROFESIONAL

> TOTAL 1310.00

Vo Bo Coordinación de Servicios de Apoyo

Tecnico(s):

ANTONIO GARCES

Vo Ro Jefe del Depto, de Mantenimiento

# 

## EQUIFOS FENDIENTES FOR DEFARTAMENTO

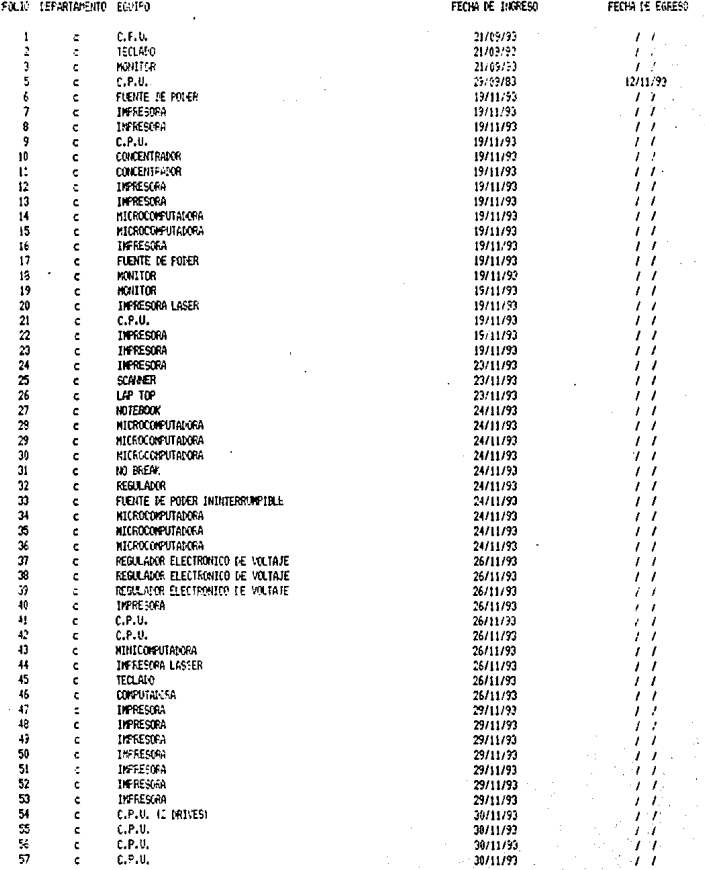

# UNIVERSIDAD NACIONAL AUTONOMA DE MEXICO<br>CENTRO DE INSTRUMENTOS<br>DEPARTAMENTO DE MANTENTO<br>(GEPORTES DE EQUIPOEN PANTENTMENTO)

#### EQUIPOS PENDIENTES FOR DEPARTAMENTO

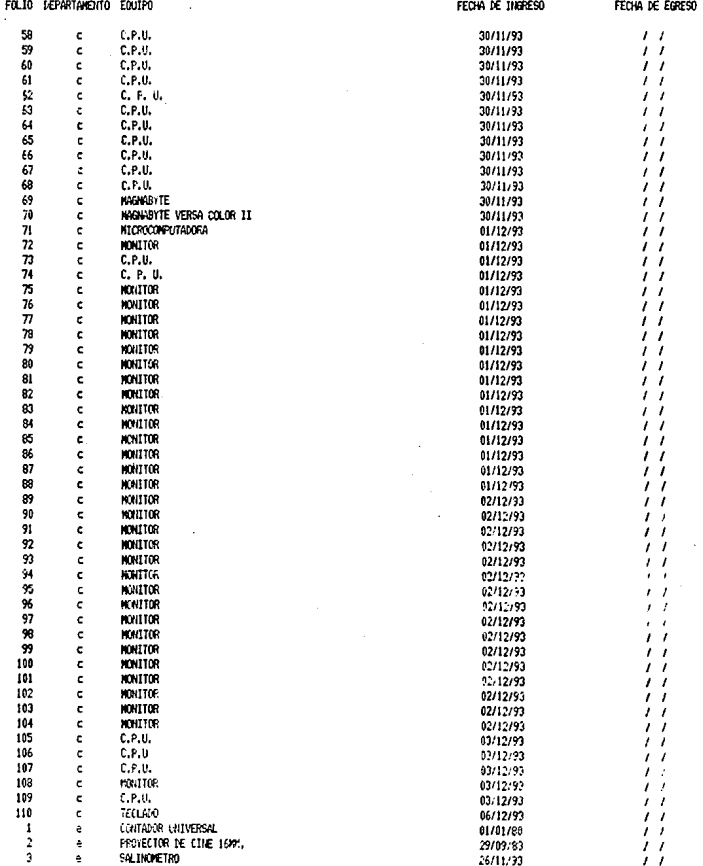

## UNIVERSIDAD NACIONAL AUTONOMA DE MEXICO и от диними и дели и сели и сели и сели и сели и сели и сели и сели и сели и сели и сели и и и и и и и и и и и<br>«Вереза в сели и сели и сели и сели и сели и сели и сели и сели и сели и сели и сели и сели и сели и сели и и<br>

## EQUIPOS PENDIENTES POR DEPARTAMENTO

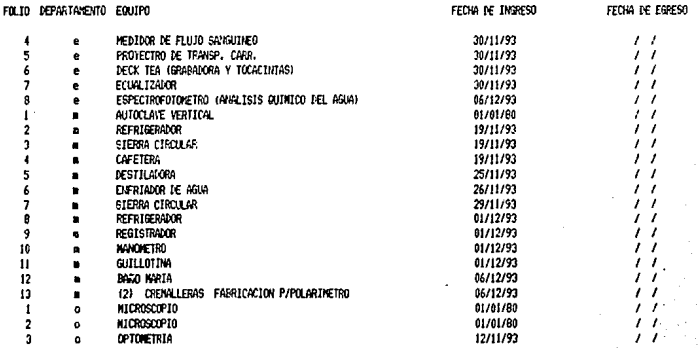

## AD NACIONAL AUTONOMA DE MEXICO<br>CENTRO DE INSTRUMENTOS UNIVERSIDAD

### DEPARTAMENTO DE MANTENIMIENTO (REPORTE HENSUAL DE TECNICOS)

#### DEL PERIODO:  $1.1$

AL PERIODO: 15/11/93

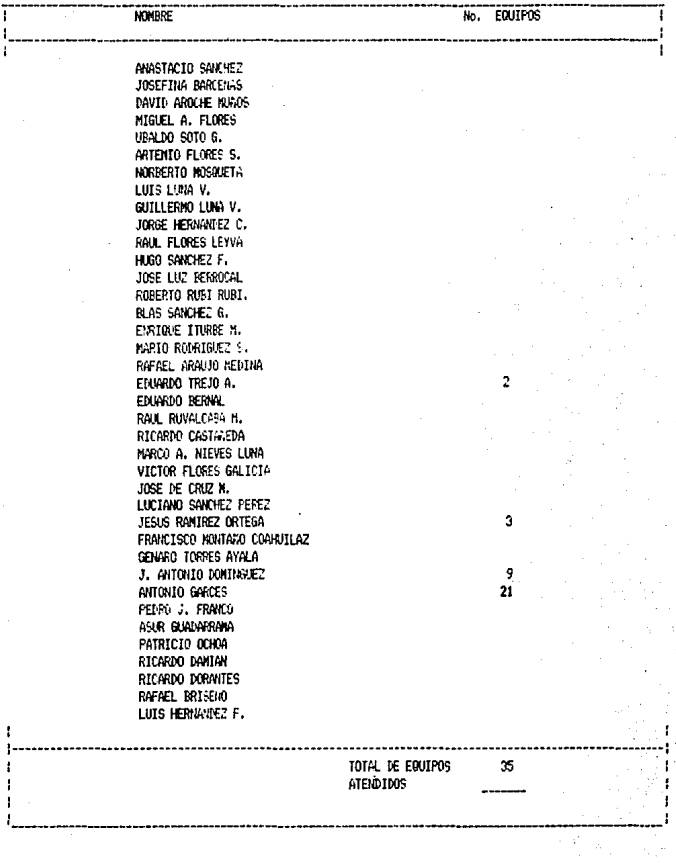

## **BIBLIOGRAFIA**

- 1 .- BATES WILLIAN Y ANDRES FORTINO, DBASElll PLUS EN REDES LOCALES, MCGRAW HILL, 1990.
- 2 .- SHANNON ROBERT E., SIMPLIFICACION DE SISTEMAS, TRILLAS, 1'"ED., 1988.
- 3 .- RIVERO CORNELIO E., BASES DE DATOS RELACIONALES, l.S.B.N.
- 4 .- MASSIE ANO JOSHEP L., BASES ESENCIALES DE LA ADMON, PRENTICE HALL, 1969.
- 5 .- SHAKUNT ALA A TRE, TECNICAS DE BASES DE DA TOS, TRILLAS.
- 6 .- HERMENOINGER, ADVANCE DBASEIV, BRADY.
- 7 .- MADRON THOMAS W., LOCAL AREA NETWORKS THE NEXT GENERATION, WILEY.
- 8 .- HALL ARTHUR D., INGENIERIA DE SISTEMAS, CONTINENTAL.
- 9 .- SQUIRE ERID, INTRODUCCION AL DISEÑO DE SISTEMAS, S.I. (REPRESENTACION Y SERVICIOS DE ING.).
- 10.- DBASEIV MANUAL DE REFERENCIAS INCLUYE REDES, MC GRAW HILL, 1989.
- 11.- METAIRIE C. ANO POLIAN N., REDES LOCALES, TEOREMA Y PROGRAMACION DE REDES IBM, PARANINFO.
- 12.- CONGRESO, REDES DE ZONA LOCAL IREDES DE COMPUTO).
- 13.- FLORENCE ANO DONNE, REDES DE ZONA LOCAL.
- 14.- SEGE ANDREW P., INGENIERIA DE PROGRAMAS.
- 15.- CANNON, R08ERTH H., INGENIERIA DE SISTEMAS.
- 16.- DESIGN ANO PLANNING OF INGINEERING, INGENIERIA DE SISTEMAS.
- 17.- CURRID, CHERY'C, RED DE ZONA LOCAL(REDES DE COMPUTO).
- 18.- KING,ADDRIAN J., REDES DE COMPUTADORAS, l.S.8.N., 80NTAM.
- 19.- JALIFE V. SALMA L., TESIS "SISTEMA AUTOMATIZADO PARA BIBLIOTECAS ESPECIALIZADAS.", CENTRO.DE INSTRUMENTOS, U.N.A.M, 1987
- 20.- MUNCH GALINDO Y GARCIA MARTINEZ, FUNDAMENTOS DE ADMINISTRACION, TRILLA, 3' ED .. 1987.
- 21.- HOPPER/TEMPLE/WILLIAMSON, DISEÑO DE REDES LOCALES, SITESA, 1989.
- 22.- ELIZONDO L. ARTURO, EL PROCESO CONTABLE, E.C.S.A., 1981.
- 23.- ENRIOUEZ P. RAUL, LEXICO BASICO DE CONTADORES, TRILLAS, 1983.